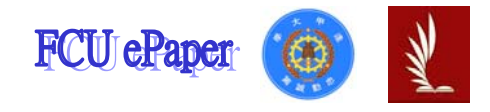

# 逢甲大學學生報告 ePaper

## 報告題名:設立國外公司旅遊經費考察計劃

- 作者:范雅媛、許舒蓉、蔡凱婷、劉子琪
- 系級:會計學系一年乙班
- 學號: D9819821、D9851090、D9851163、D9851265
- 開課老師:顧偉倫 老師
- 課程名稱:資訊網路
- 開課系所:會計學系
- 開課學年: 98 學年度 第 一 學期

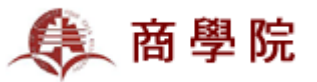

#### 中文摘要

 此份【設立國外公司旅遊經費考察計劃】報告是結合了資訊網路課程及會 計報表軟體應用所製作而成。內容中預先假設由幾位特派員工,被派遣到國外 考察新公司設立地點所做的行前企劃書。報告中主要是預設出有助於公司開發 及拓展新規模版圖的海外設立地點,包含所蒐集到的行前相關資訊、特派員工 住宿旅店、行程規劃詳細路線圖以及一星期考察期間內的行程食、衣、住、行… 等消費預算,並規劃出 A、B 行程方案,可供公司編列人事預算選擇或旅途期間 的應變使用。這次的計劃內容呈現主要是運用到 Google Map 地圖規劃出所有 行程路線、用 Excel 製做出每日支出預算彙總表…等等。整份計畫內容均是由 組員盡心協力製作完成,文中所提及到的考察地點資訊、飯店通訊、地圖動線 規劃及預算表名細編列可說是相當豐富詳盡且完整。

#### 關鍵字:

Google Map、國外旅行計畫、上海設立公司、Excel 預算報表、考察支出經費預算

# 目次

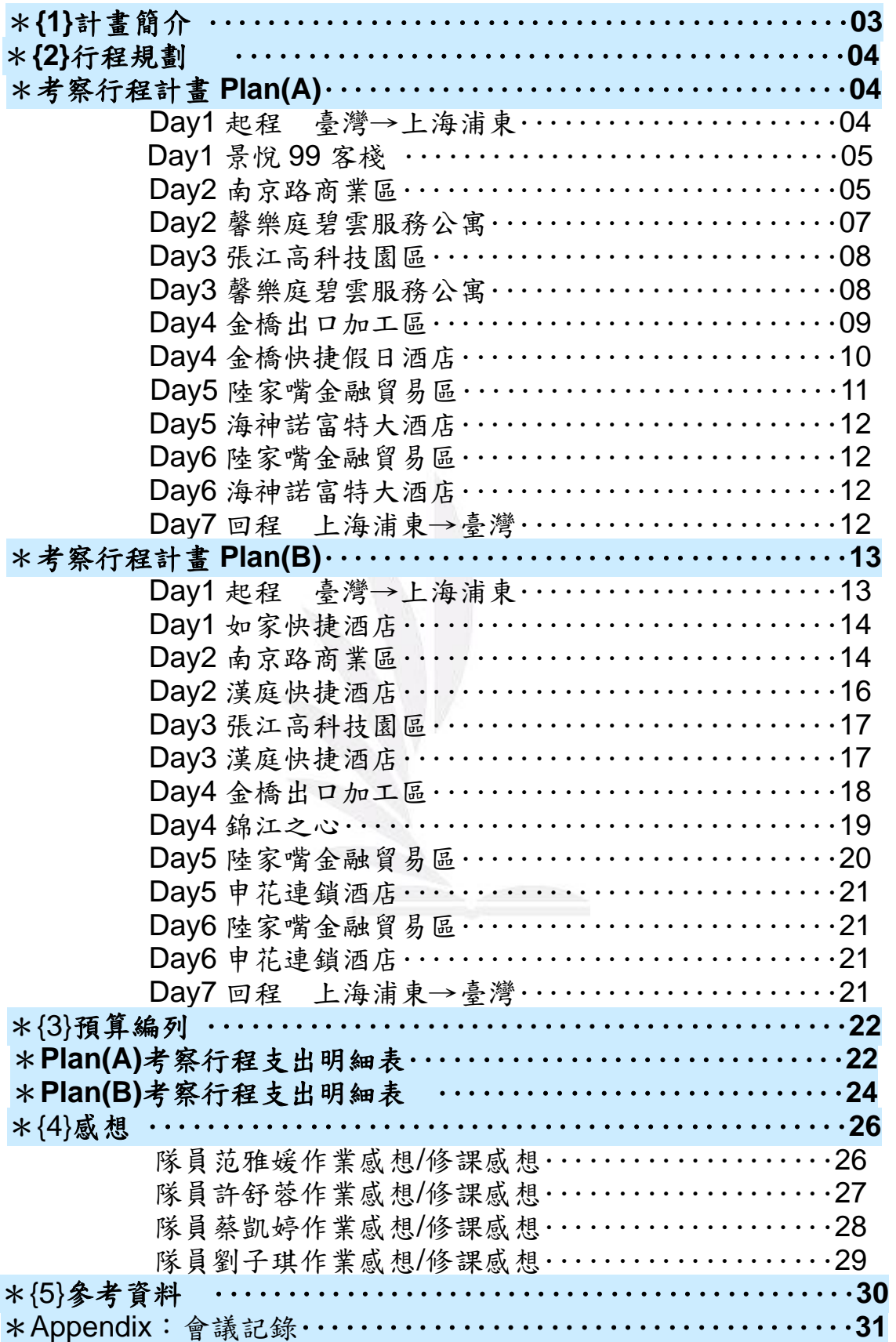

# **{1}** 計畫簡介:

目的地:上海市浦東新區。

考察人數:四人。

### 日期: 98年12月27日~99年1月3日。

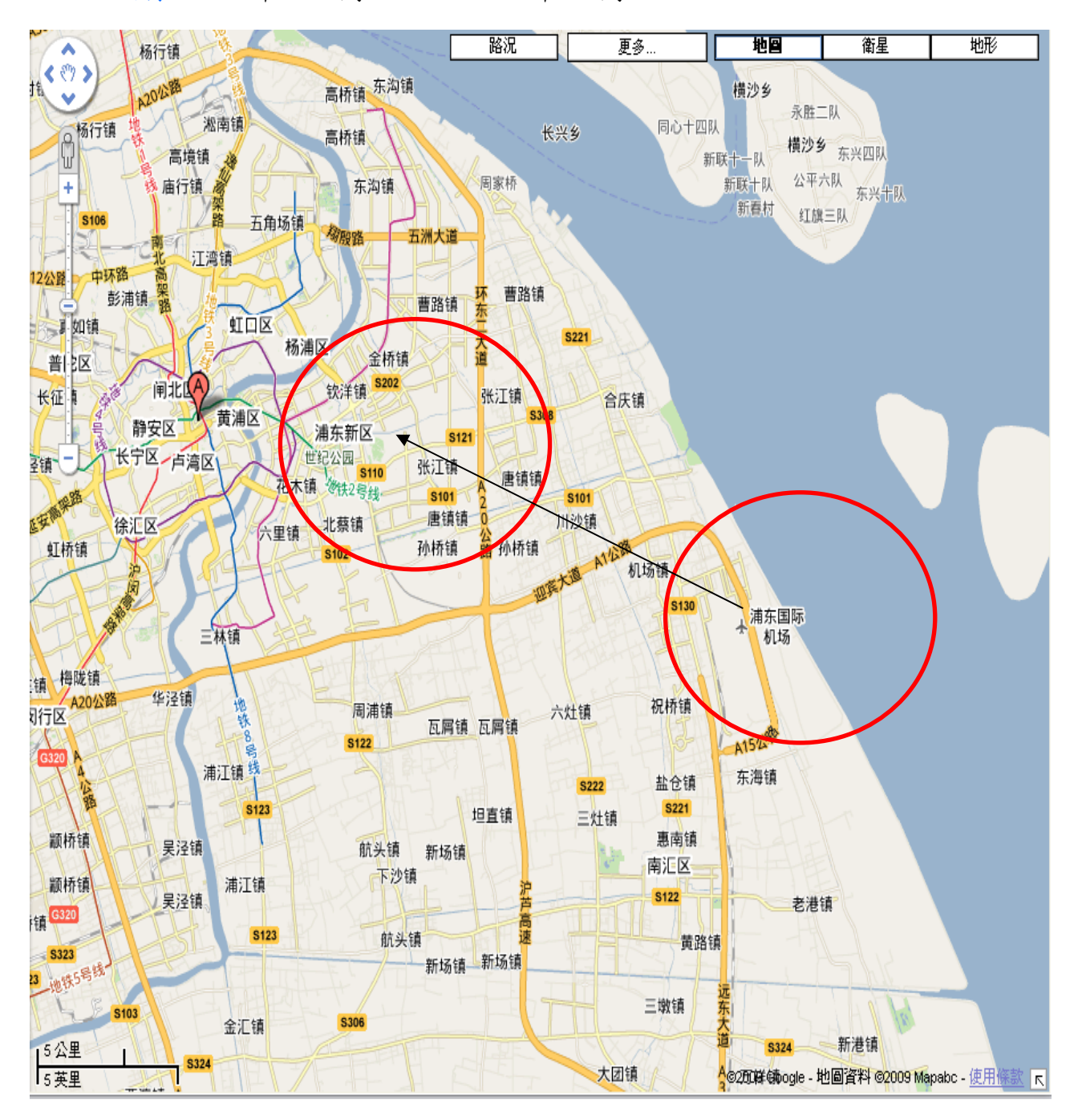

**{2}** 行程規劃:

【考察旅程計畫 Plan A】

☆考察地點:上海浦東新區

☆旅程計畫:

『Day1』:台灣出發到上海

路線:台中航空站 → 上海

交通工具:復興航空(兩岸直航包機)-17:00pm 起飛

→19:00pm 到達上海浦東國際機場

路線:浦東國際機場(A) → 景悅 99 客棧江鎮店(B) \*7.5km\*

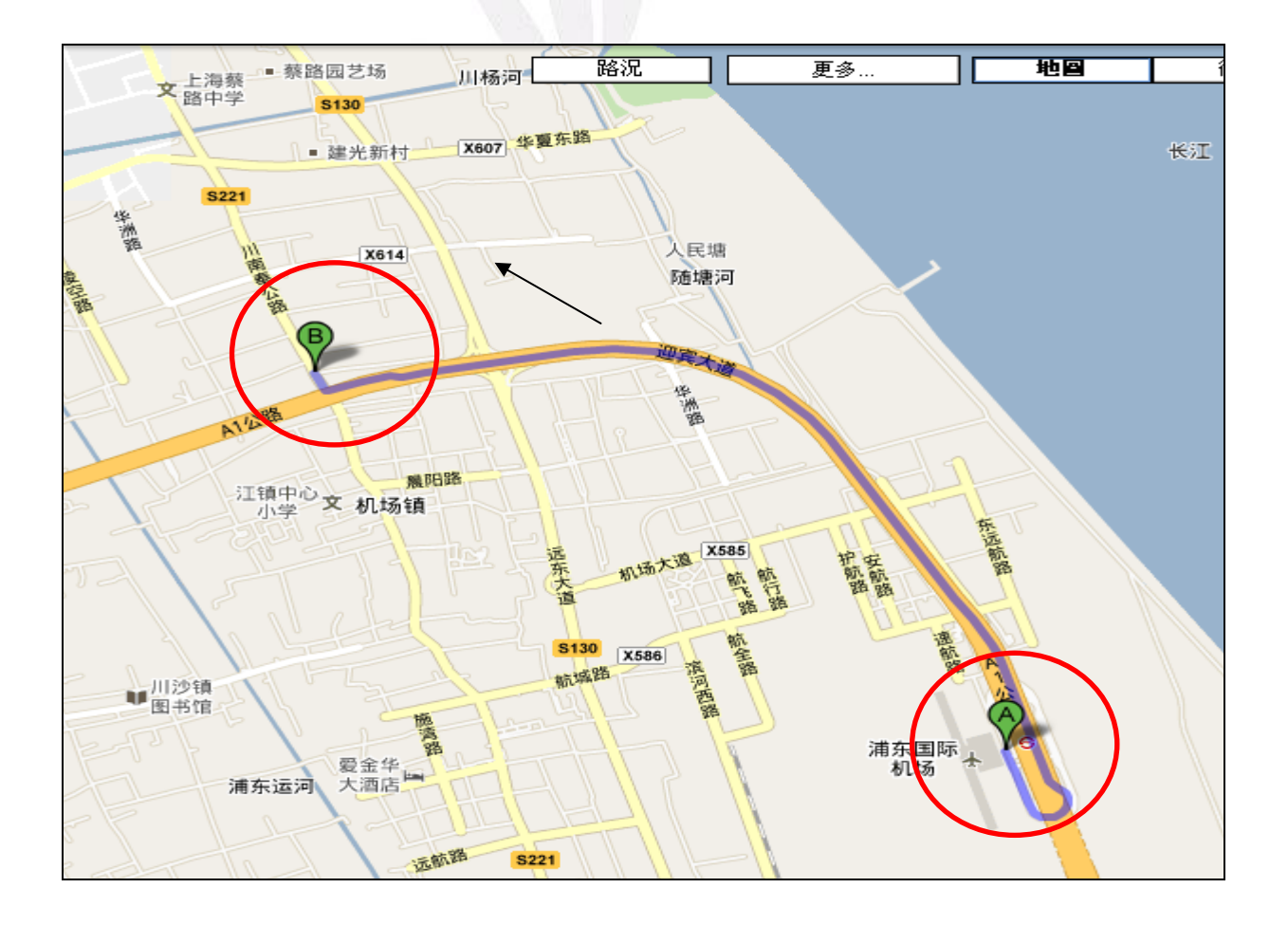

## 景悅 99 客棧江鎮店

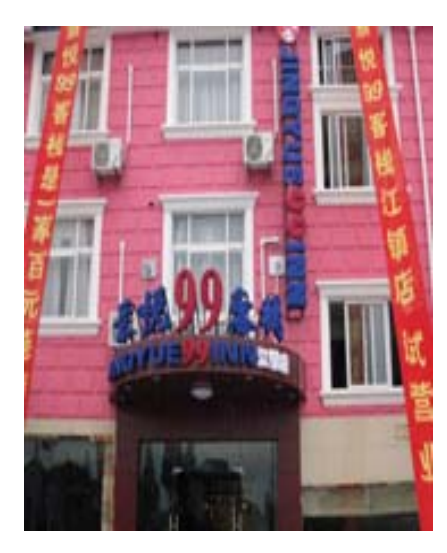

 飯店地址 :上海浦東新區川南奉公路 835 號 飯店電話 : 021-68783099 飯店選擇:鄰近浦東機場、經濟實惠,且提供免費 上網。 交通工具:計程車

原因:人生地不熟,搭乘計程車最便捷有利。

南京路商業區

餐飲:晚餐自理。

# 『Day2』:

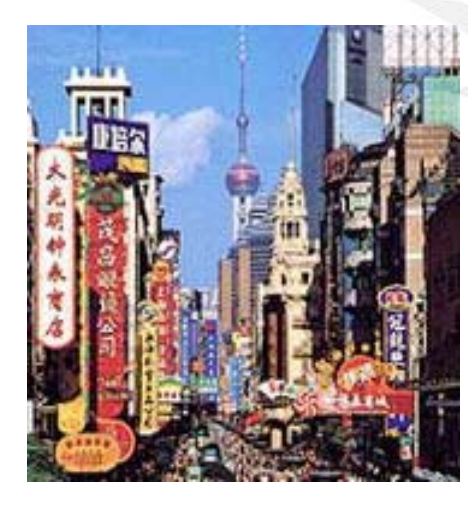

參訪地點選擇:"中華商業第一街"之譽的南京路, 橫貫上海市區中心。各行各業的商人擇此風水寶地 開設了數以百計的大店、名店。商街臨立、人潮眾 多,是設立商業據點的好地方!

交通工具:計程車

#### 餐飲:自理。

## 路線: 景悅 99 客棧(A)Day1 下榻飯店 → 南京路商業區(B)\*38.8km

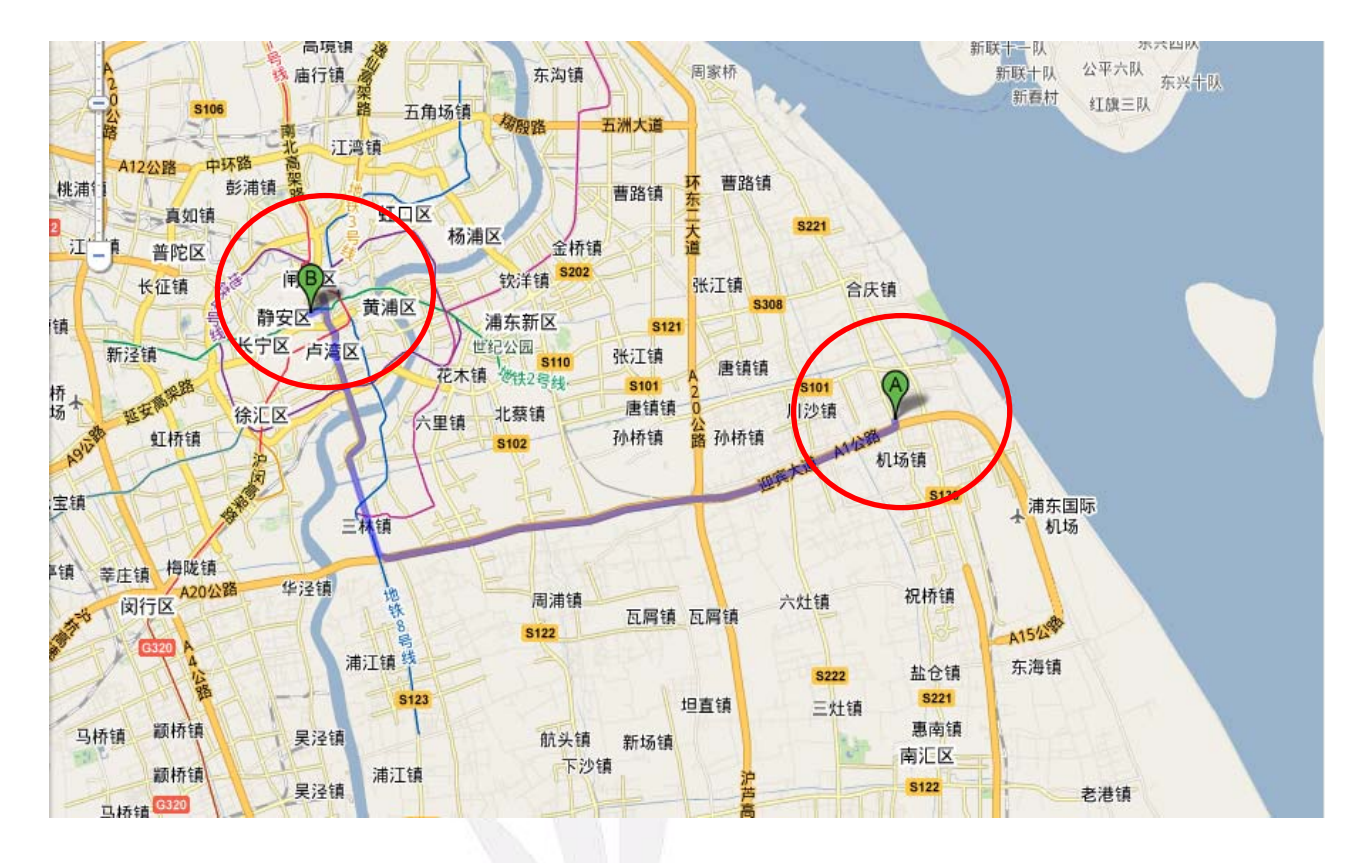

南京路商業區(A) → 馨樂庭碧雲服務公寓(B)Day2 下榻飯店\*21.5km\*

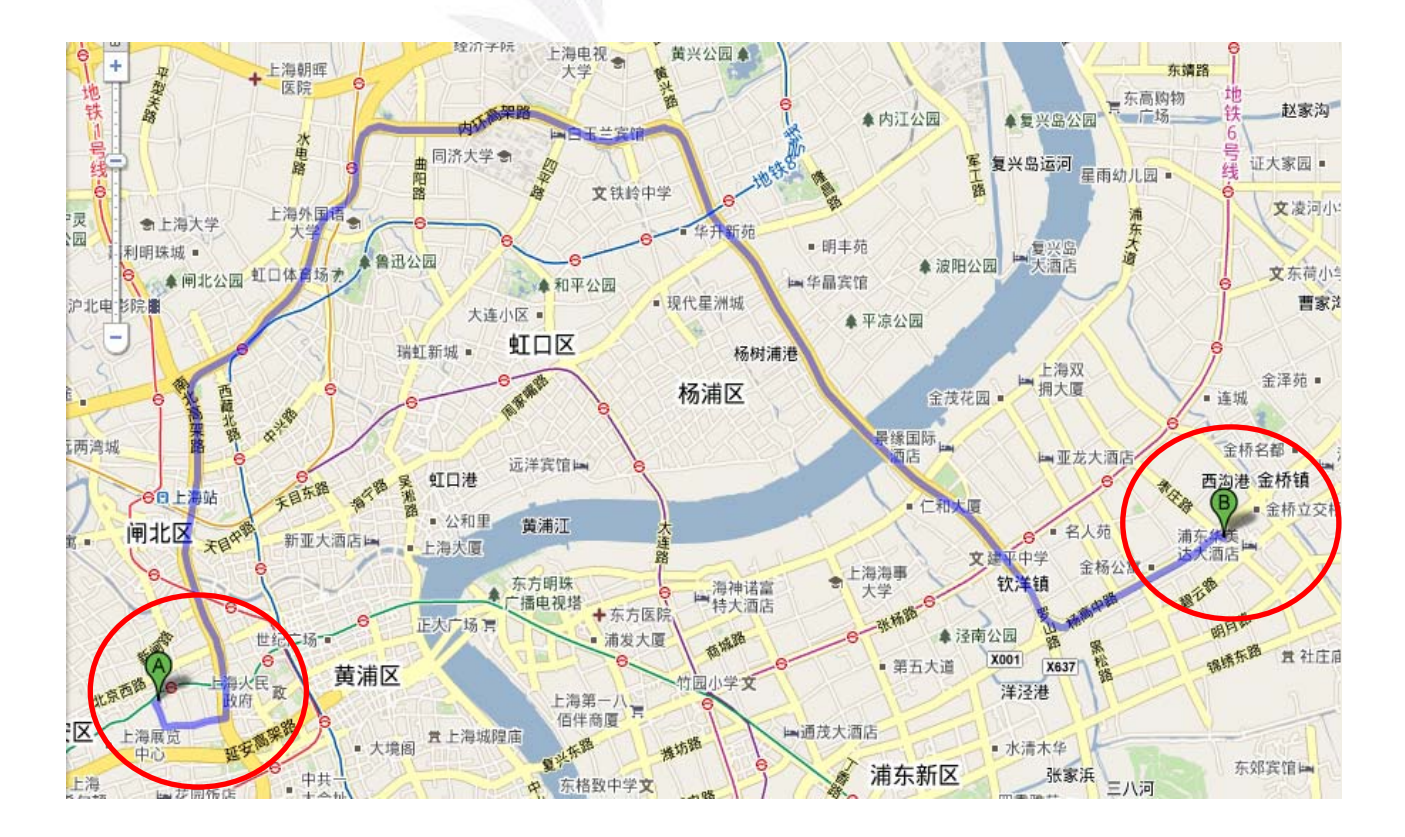

6 逢甲大學學生報告 ePaper(2009 年)

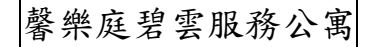

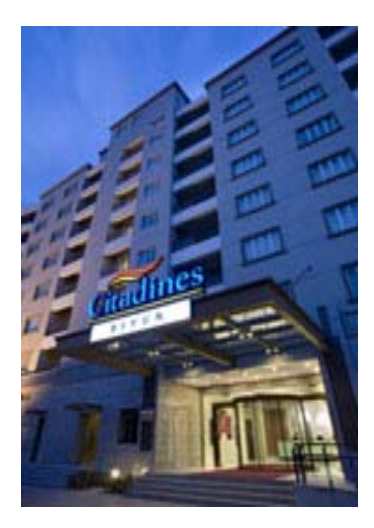

飯店地址 :上海浦東新區金橋出口加工區紅楓路 飯店電話 : 021-38602288 飯店選擇: 位於上海浦東碧雲國際社區的中心,車行 10 分鐘即可到達 Day3 要參訪的張江高科技園區,可 盡速熟悉當地環境,相當便捷。提供免費寬頻上網。 交通工具: 計程車

餐飲:旅館有附早餐。午、晚餐自理。

 $\Gamma$ Day3』: 馨樂庭碧雲服務公寓(A) → 張江高科技園區(B)\*6.5km\*

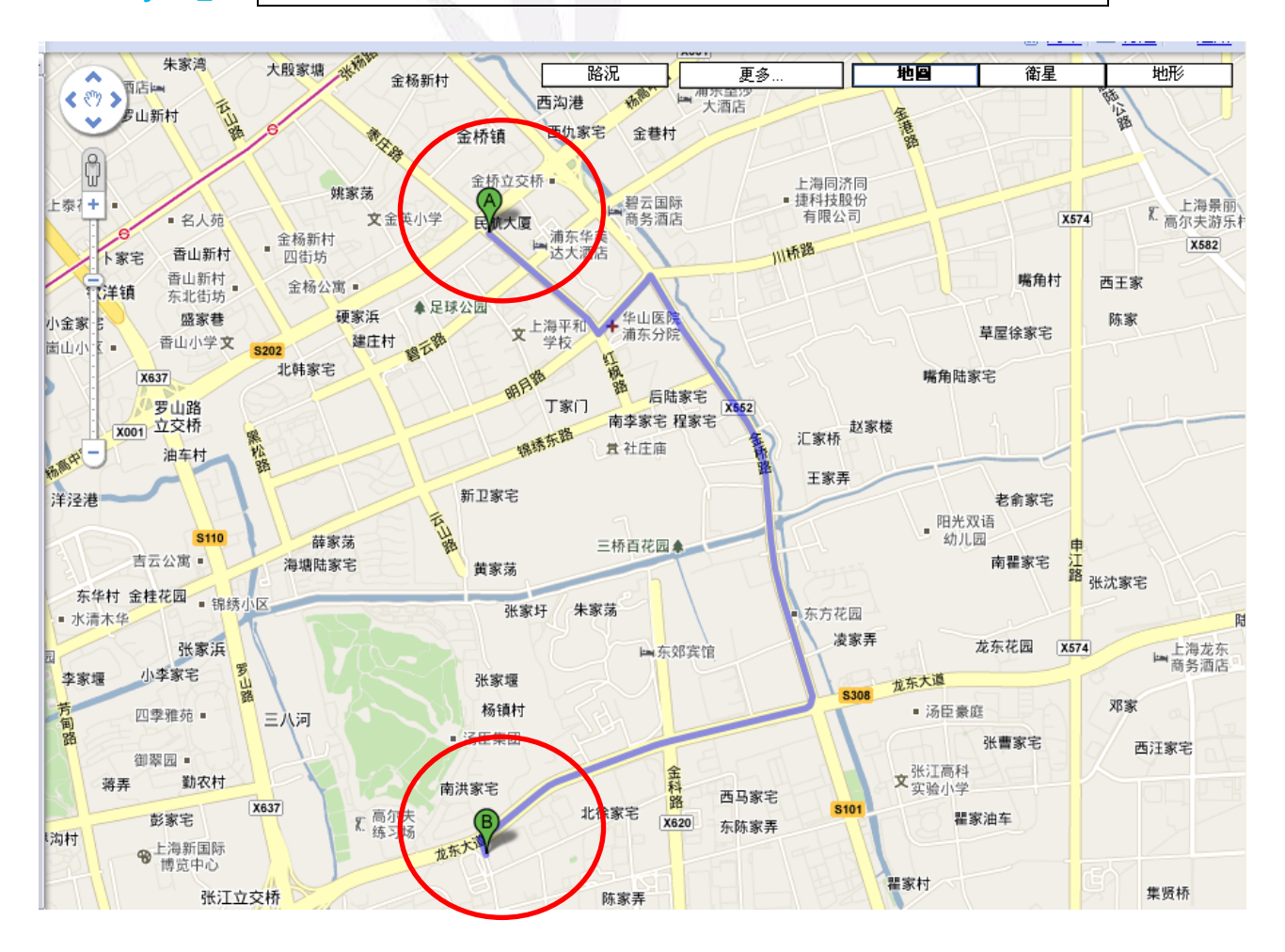

### 張江高科計園區

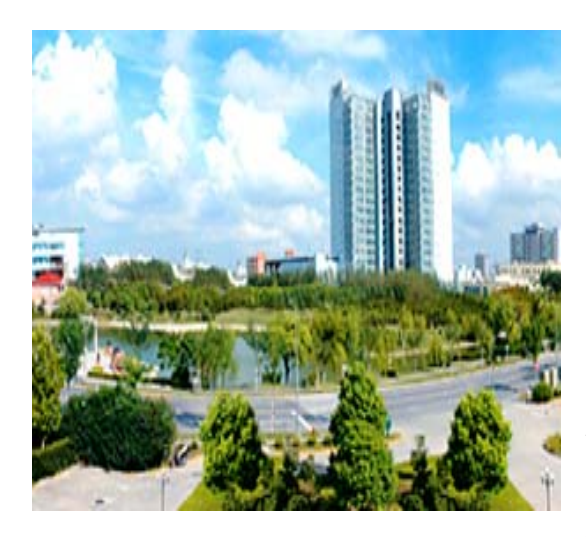

參訪地點選擇:張江高科技園區是中國國家級 開發園區,全球各知名產業都在此設廠,ex:微 軟、SONY…等等。高科技研究發展人才在此 集聚,相信在此設立據點和其他業界廠商合 作,必能提升公司產品功能、做創新、開發升 級。

# 『Day4』:

馨樂庭碧雲服務公寓(A)Day3 下榻飯店 → 金橋出口加工區(B)\*3.3km\*爱义 **POLICE BY** ■ 金门厂 **S202** 金杨叶段 ■ 爱立诚大厦 医院 金桥名都 · ■上海金桥<br>大酒店 Ħ 银桥大厦 · 中浦东圣莎 新金桥路 大酒店 金台大厦 · 西沟港 西仇家宅 金桥镇 金巷路 ■ 之江大厦 鹑 金巷村 成 最近時 干柿路 杉达大厦 · **S202** 云桥路 现代通信 **X001** 大厦 金桥倒 全场立交桥 X552 上海同济同<br>■ 捷科技股份 川桥 场 **DENS**<br>南务酒店 有限公司 宾宫大 風山像 新金桥大厦 · 民航大厦 大大酒店 新闵家宅 桂质路 ■ 凤凰大厦 金油器 **AVAR** 金浪路 碧云钻石<br>酒店公寓 • 信和大厦 ▲足球公园 ●女母 +华山医院<br>+浦东分院 上海平和 言福乐佳超市 故臣

8 逢甲大學學生報告 ePaper(2009 年)

#### 金橋出口加工區

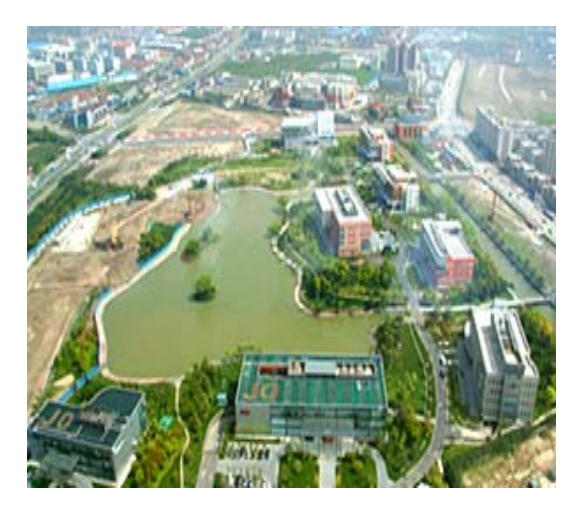

參訪地點選擇:金橋出口加工區是中國第一個 出口加工區,主要發展現代工業、現代生活、 現代商貿。著名跨國企業多,ex:可口可樂、 惠普、迪奧。在此設立據點,不僅可以結合新 興高科技增加公司產量,且可結識更多國際企 業,發展新通路。

路線: 金橋出口加工區(A) → 金橋快捷假日酒店(B)Day4 下榻飯店\*5.7km\*

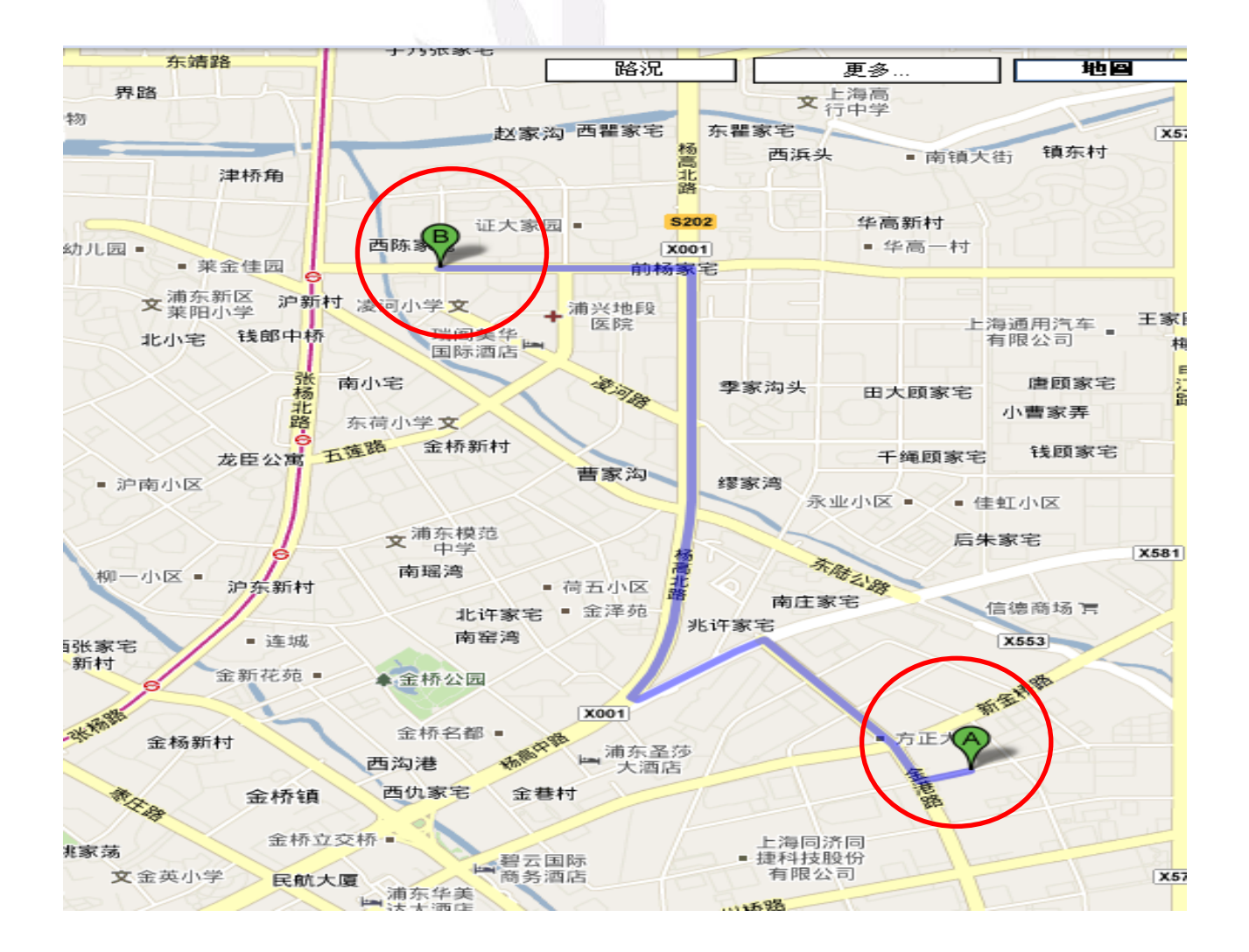

9 逢甲大學學生報告 ePaper(2009 年)

#### 金橋快捷假日酒店

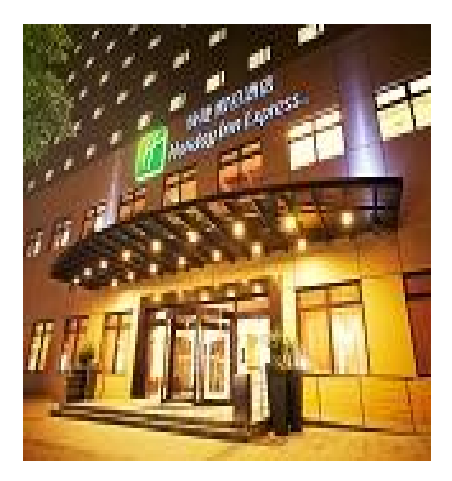

飯店地址 :上海浦東新區巨峰路 279 號 飯店電話 :021-50559966 飯店選擇:毗鄰金橋出口加工區和外高橋保稅區,距 離多家跨國知名企業車程只需十分鐘。家樂福就在旁 邊,購物相當便利。

交通工具: 計程車

餐飲:旅館有附早餐。午、晚餐自理。

## 『Day5』:

金橋快捷假日酒店(A) Day4 下榻飯店→ 陸家嘴金融貿易區(B)\*13.3km\*

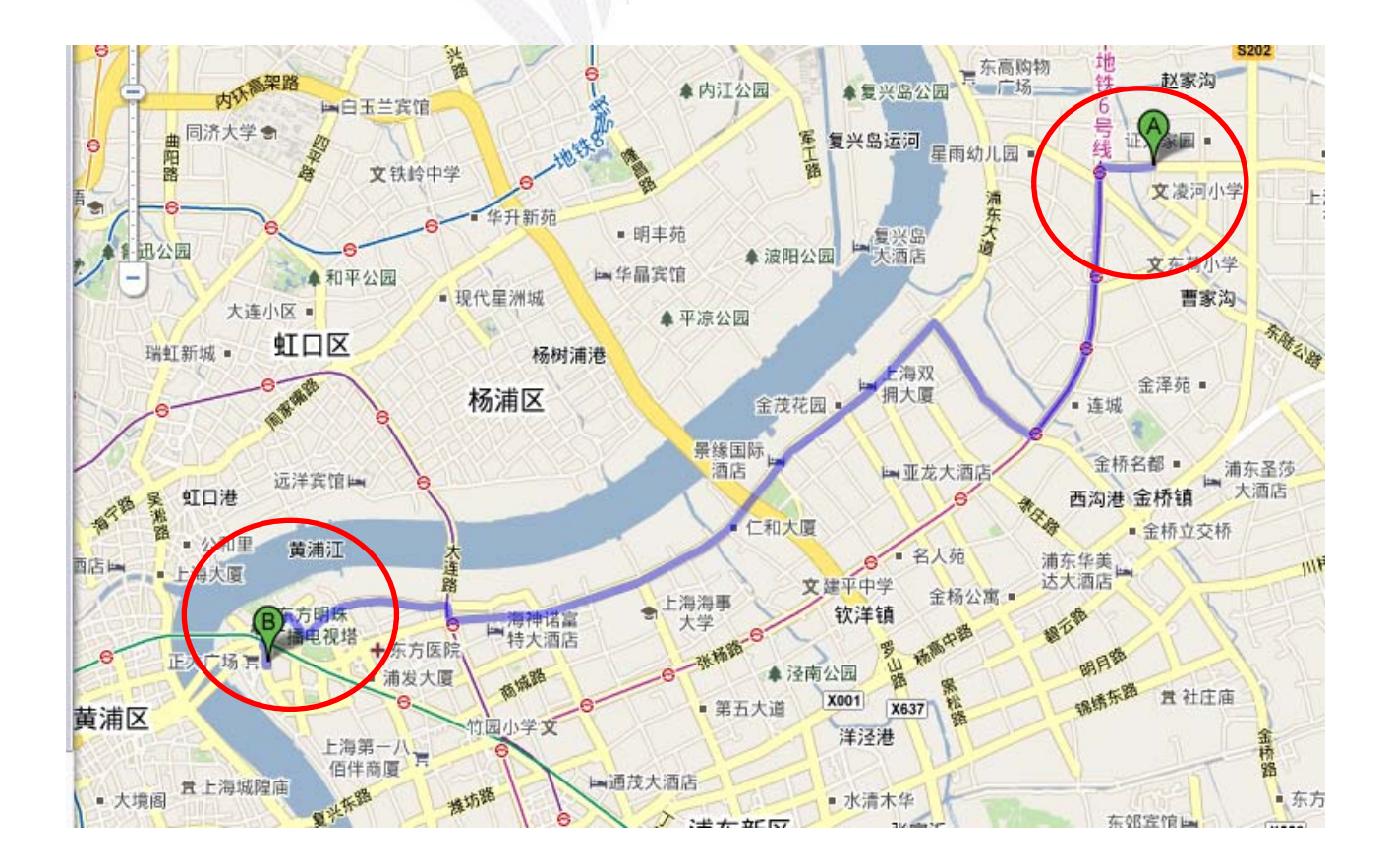

### 陸家嘴金融貿易區

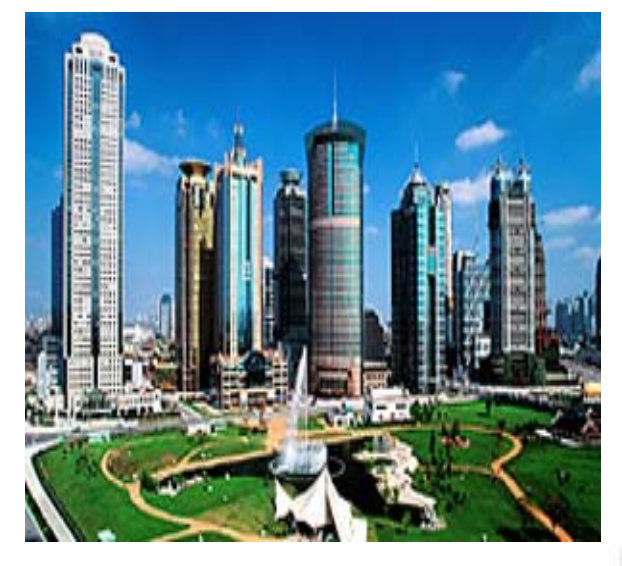

參訪地點選擇:陸家嘴金融貿易區,是中國 唯一以"金融貿易區"命名的國家級開發區, 上海證券交易所、期貨交易所及 300 家以上 中外大集團、金融機構等六大要素市場都已 遷入區內。參訪此區,所收集到的金融資訊 將有助於公司未來於海外置產的配置,增加 投資貿易利得。

路線:陸家嘴金融貿易區 (A)→ 海神諾富特大酒店(B)\*3.3km\*

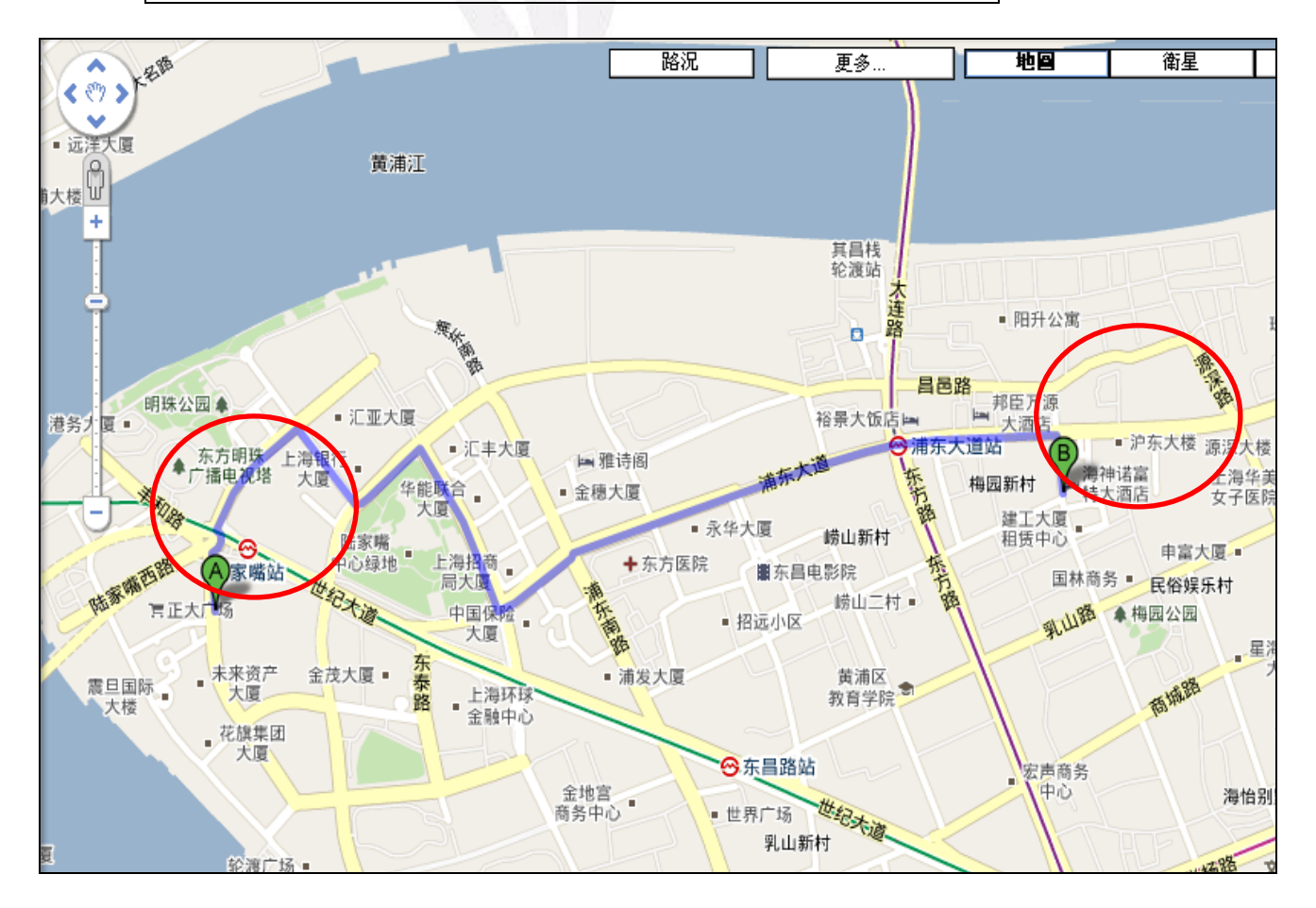

### 海神諾富特大酒店

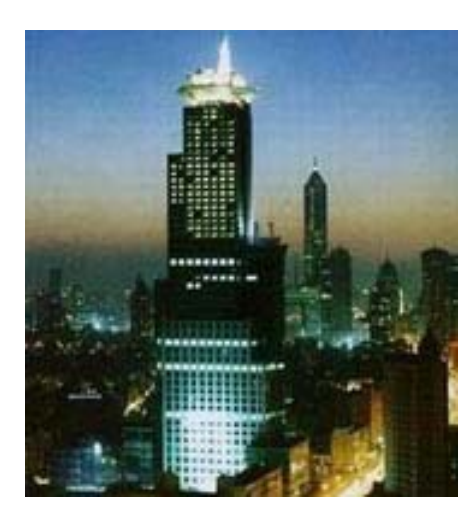

飯店地址 : 浦東新區浦東大道 728 號 飯店電話 : (86)21-50366666 飯店選擇:酒店位於上海浦東陸家嘴金融貿易區的 心臟地帶,緊鄰東方明珠電視塔及國際會議展覽中 心,距浦東國際機場 40 分鐘車程離回程近。

交通工具:計程車

## 餐飲:自理。

『Day6』:海神諾富特大酒店 → 陸家嘴金融貿易區

『Day7』:回程 海神諾富特大酒店 → 海浦東國際機場\*49.1km → 台中

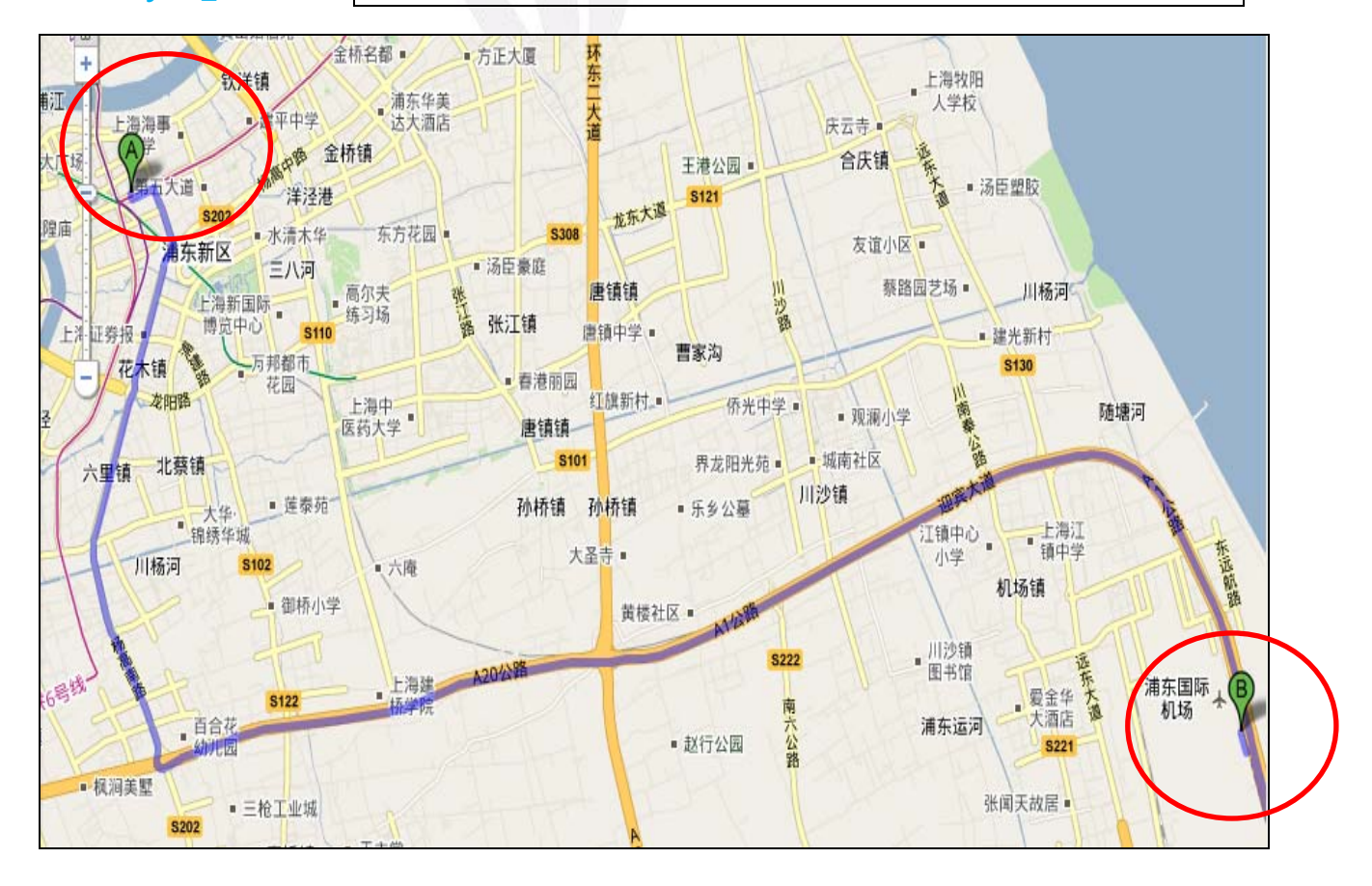

【考察旅程計畫 PlanB】

☆旅程計畫:

『Day1』:台灣出發到上海

路線:台中航空站 → 上海

交通工具:復興航空(兩岸直航包機)-17:00pm 起飛

→19:00pm 到達上海浦東國際機場

路線:浦東國際機場(A) → 如家快捷酒店(B)\*15.8km\*

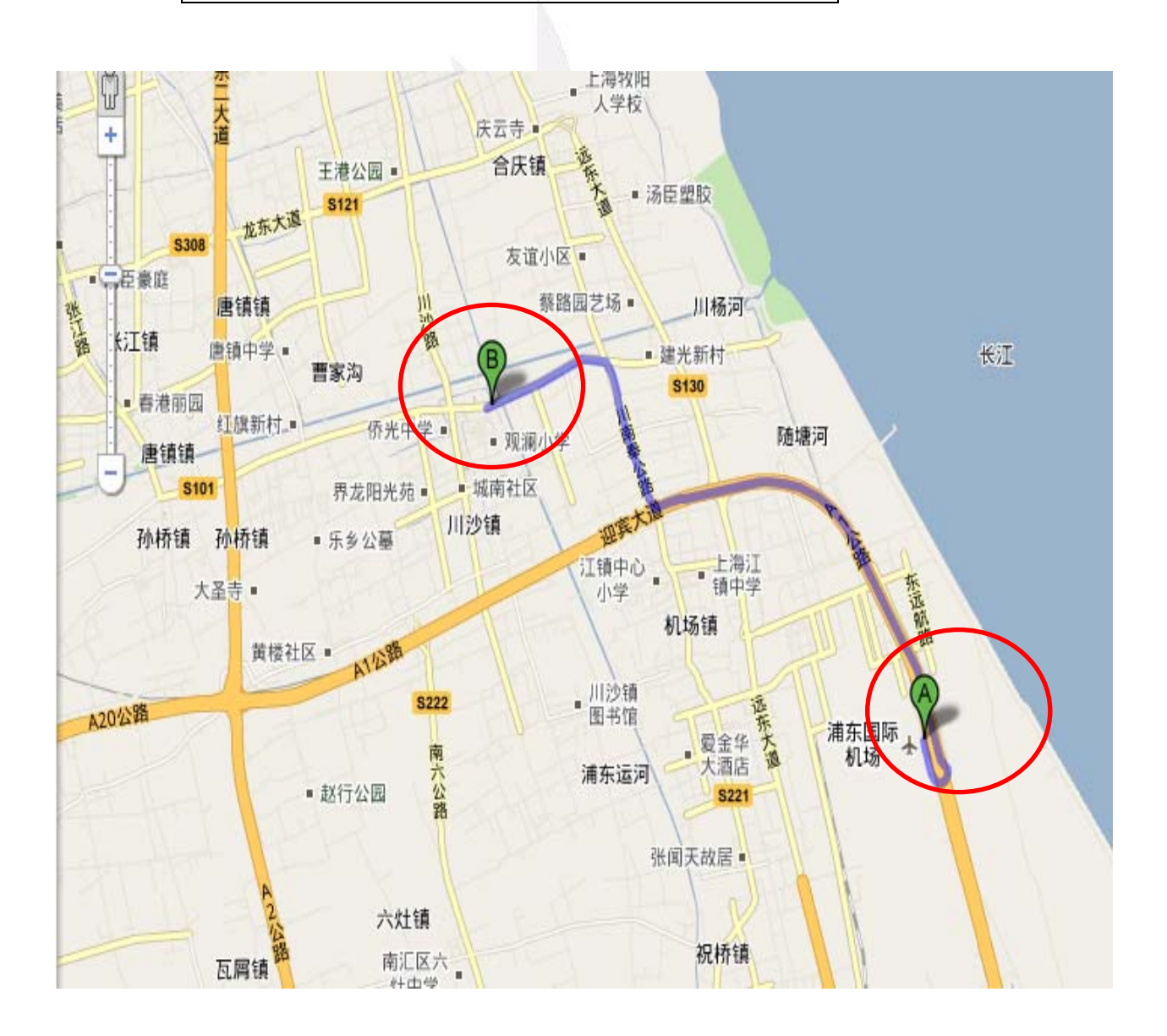

如家快捷酒店

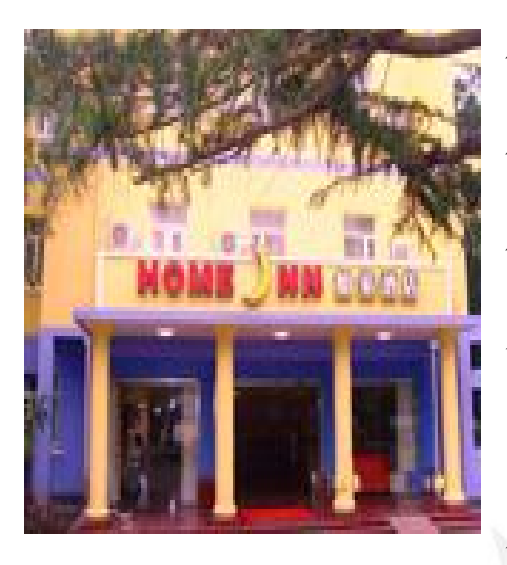

飯店地址 :浦東新區川沙華夏東路 2682 號 飯店電話 :021-58929990 飯店選擇:距浦東機場車程只需12分鐘,是搭機 後很好的休息地點。 交通工具:計程車 原因:人生地不熟,搭乘計程車最便捷有利。

餐飲:晚餐自理。

## 『Day2』:

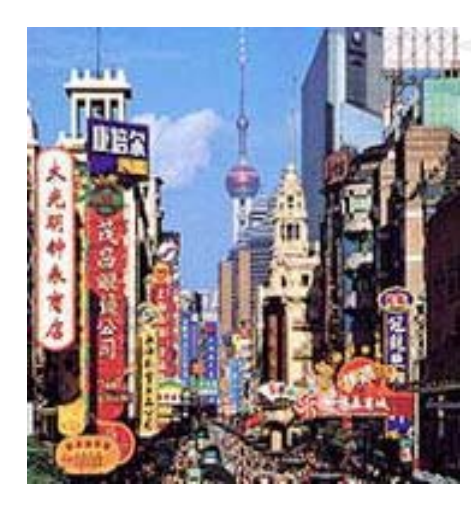

參訪地點選擇:"中華商業第一街"之譽的南京路, 橫貫上海市區中心。各行各業的商人擇此風水寶地 開設了數以百計的大店、名店。商街臨立、人潮眾 多,是設立商業據點的好地方!

南京路商業區

交通工具:計程車

#### 餐飲:自理。

## 路線: 如家快捷酒店(A)Dav1 下榻飯店 → 南京路商業區(B)\*41.2km\*

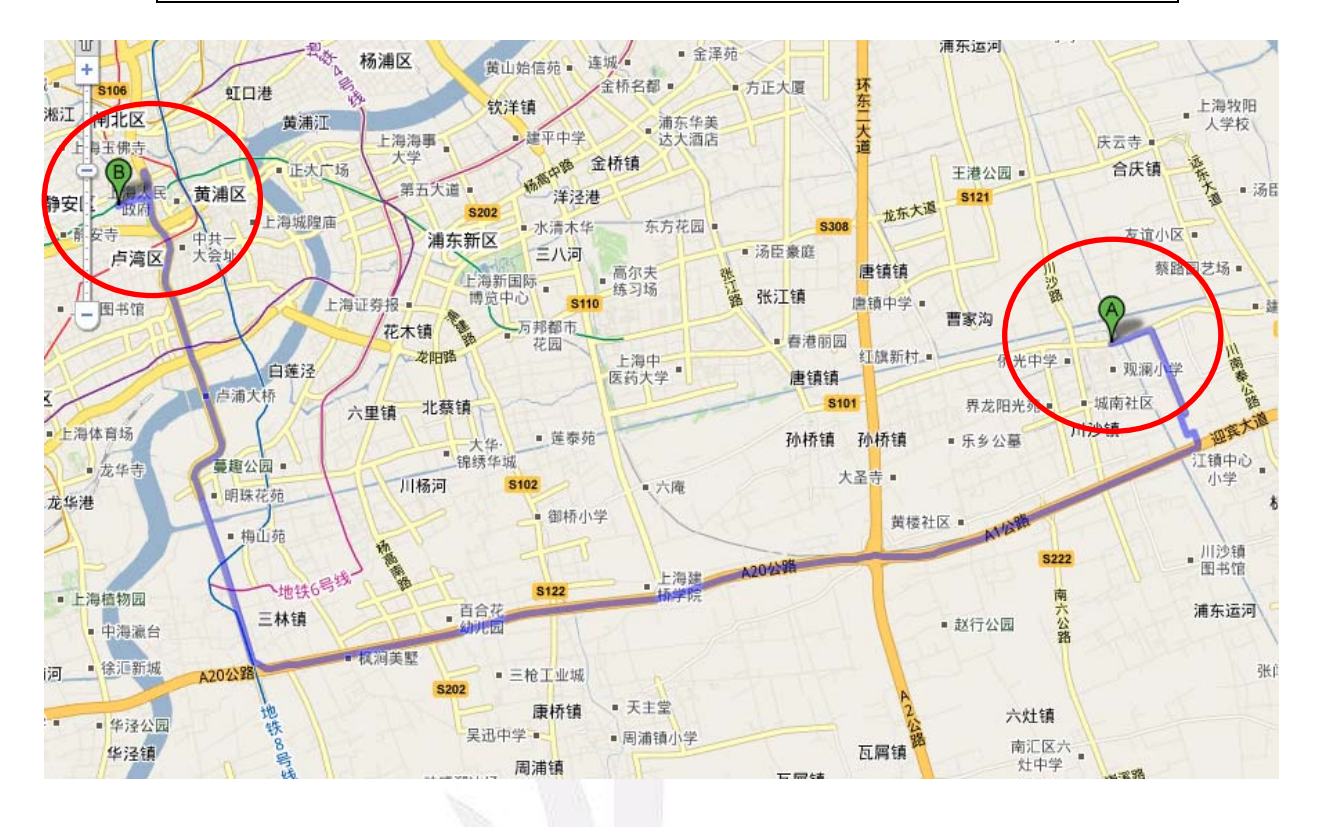

南京路商業區(A) → 漢庭快捷酒店(B)Day2 下榻飯店\*23.7km\*

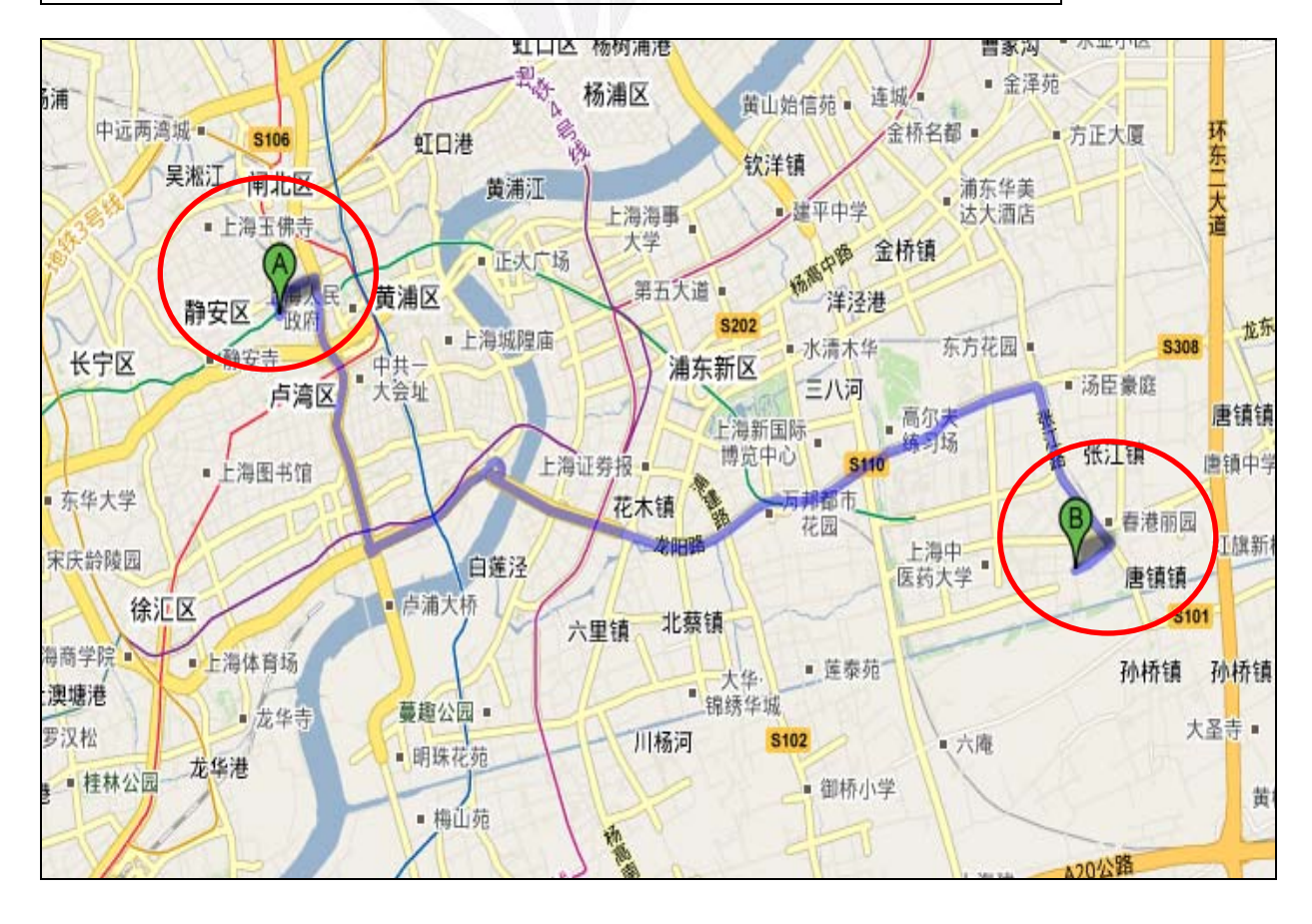

15 逢甲大學學生報告 ePaper(2009 年)

### 漢庭快捷酒店

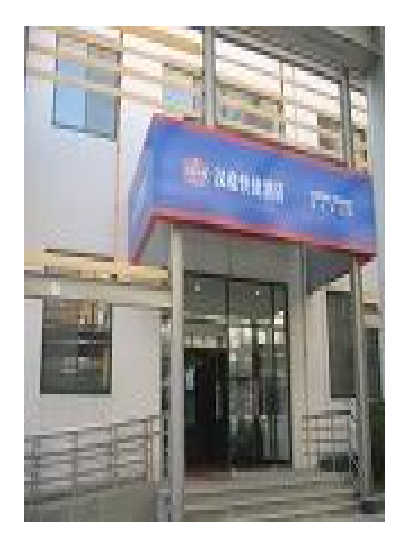

飯店地址 :張江高科技園區蔡倫路 333 號 飯店電話 : 021-58555000 飯店選擇:身處張江高科技園區內,對於明日參訪行 程交通相當便利,10 分鐘到達目的地。免費提供高速 寬頻上網。

交通工具:計程車

餐飲:自理。

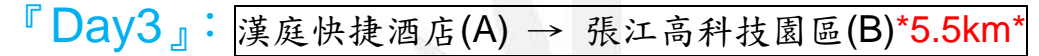

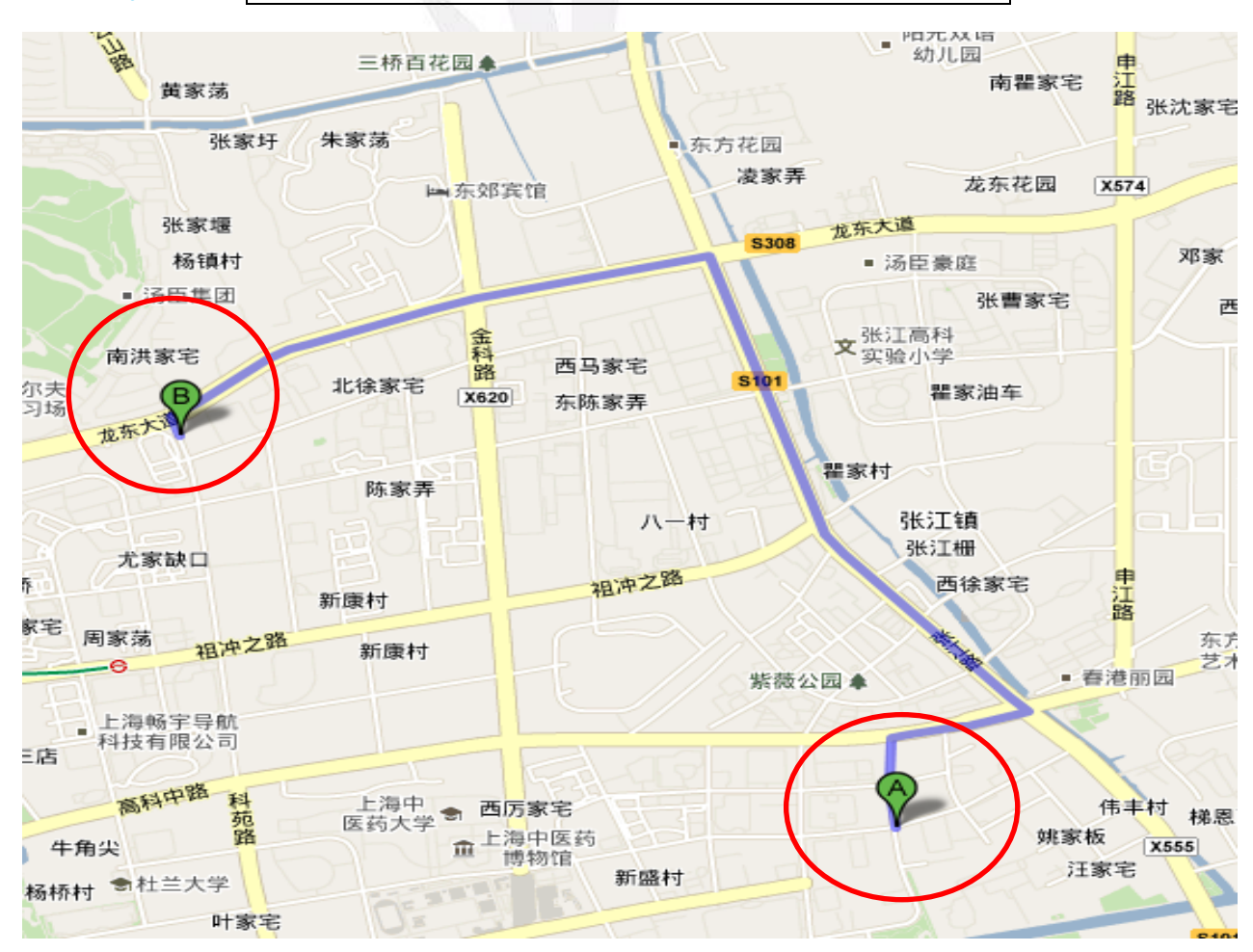

16 逢甲大學學生報告 ePaper(2009 年)

### 張江高科計園區

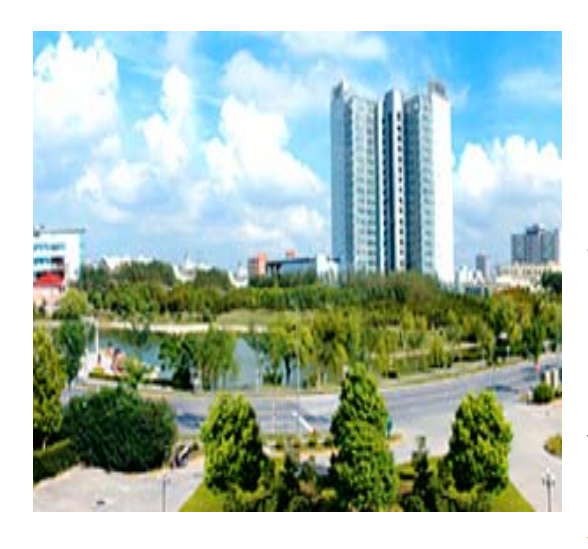

參訪地點選擇:張江高科技園區是中國國家級 開發園區,全球各知名產業都在此設廠,ex:微 軟、SONY…等等。高科技研究發展人才在此 集聚,相信在此設立據點和其他業界廠商合 作,必能提升公司產品功能、做創新、開發升 級。

# 『Day4』:

路線: 漢庭快捷酒店(A)Day3 下榻飯店 → 金橋出口加工區(B) \*8.4km\*

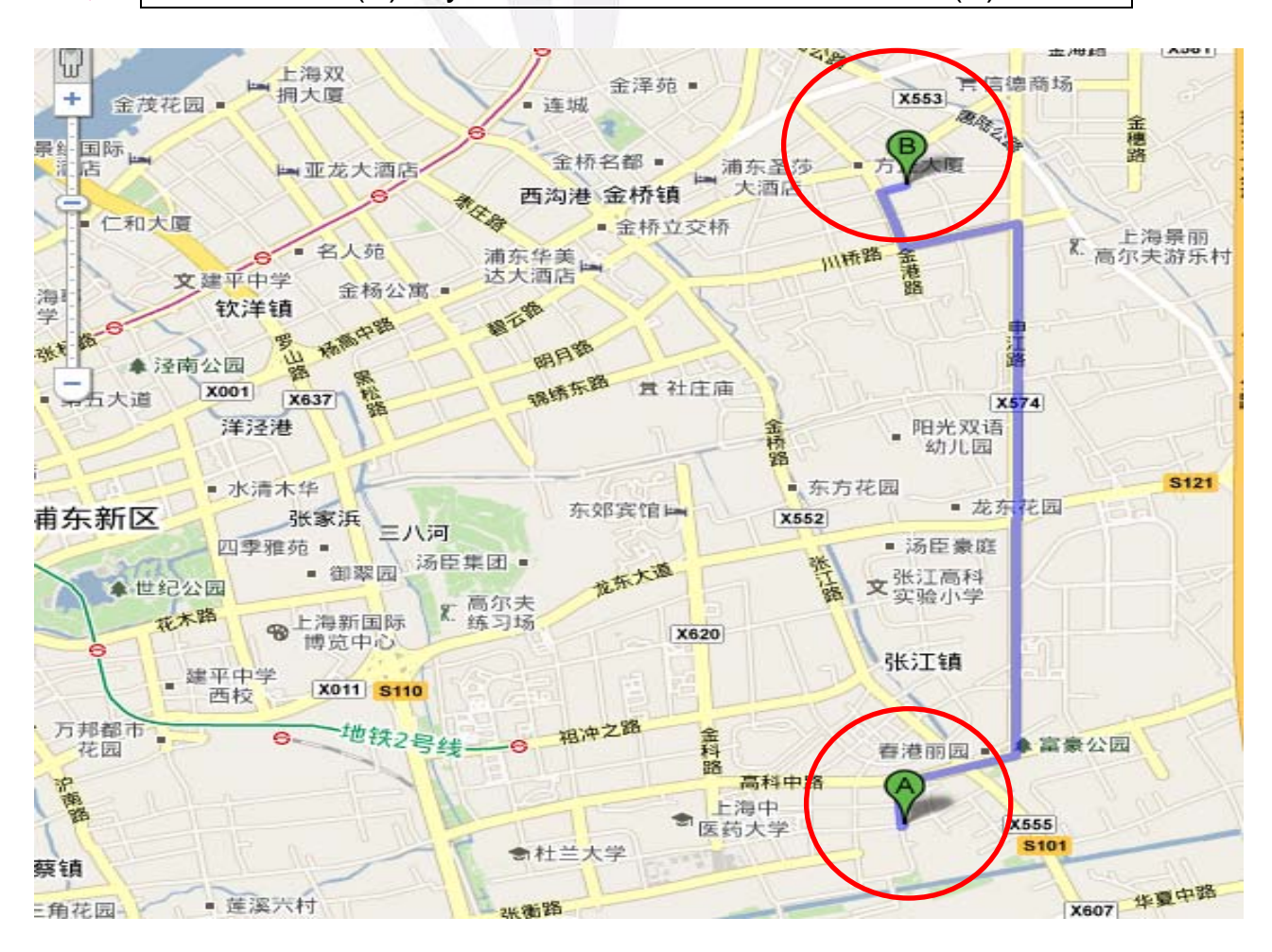

#### 金橋出口加工區

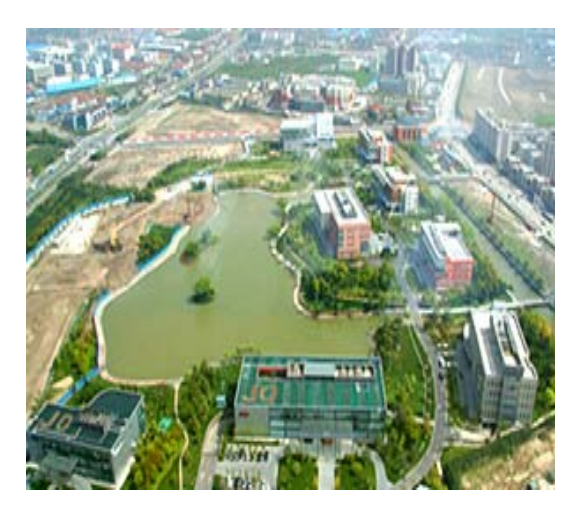

參訪地點選擇:金橋出口加工區是中國第一個 出口加工區,主要發展現代工業、現代生活、 現代商貿。著名跨國企業多,ex:可口可樂、 惠普、迪奧。在此設立據點,不僅可以結合新 興高科技增加公司產量,且可結識更多國際企 業,發展新通路。

路線:金橋出口加工區(A) → 錦江之心(B)Day4 下榻飯店\*5.2km\*

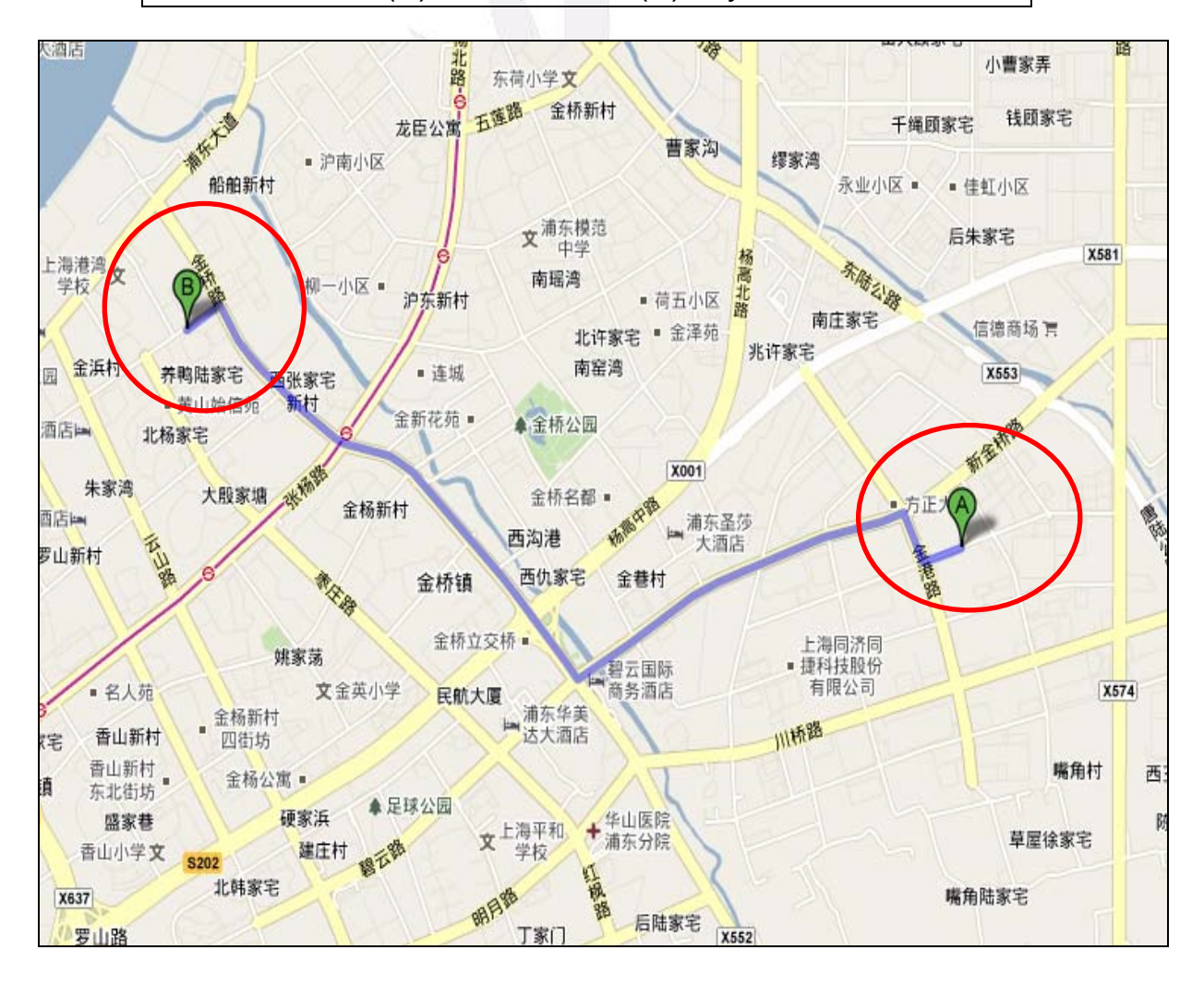

錦江之心

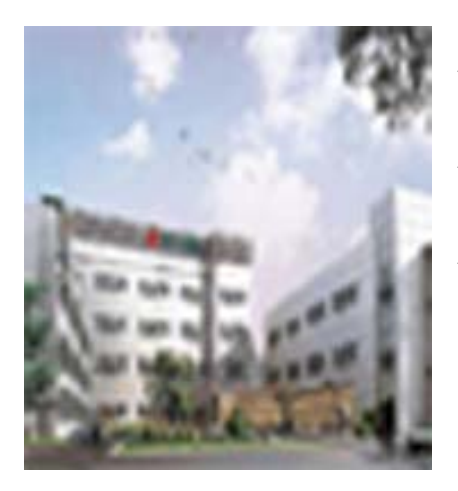

飯店地址 : 上海市浦東新區棲山路 1875 號 飯店電話 : 021-61461858 飯店選擇: 毗鄰此次參訪行程地點:陸家嘴金融商 業區、金橋出口加工區、張江高科技園區,交通甚是 方便。

交通工具:計程車

餐飲:自理。

## 『Day5』:

路線: 錦江之心(A)Day4 下榻飯店 → 陸家嘴金融貿易區(B)\*8.6km\*

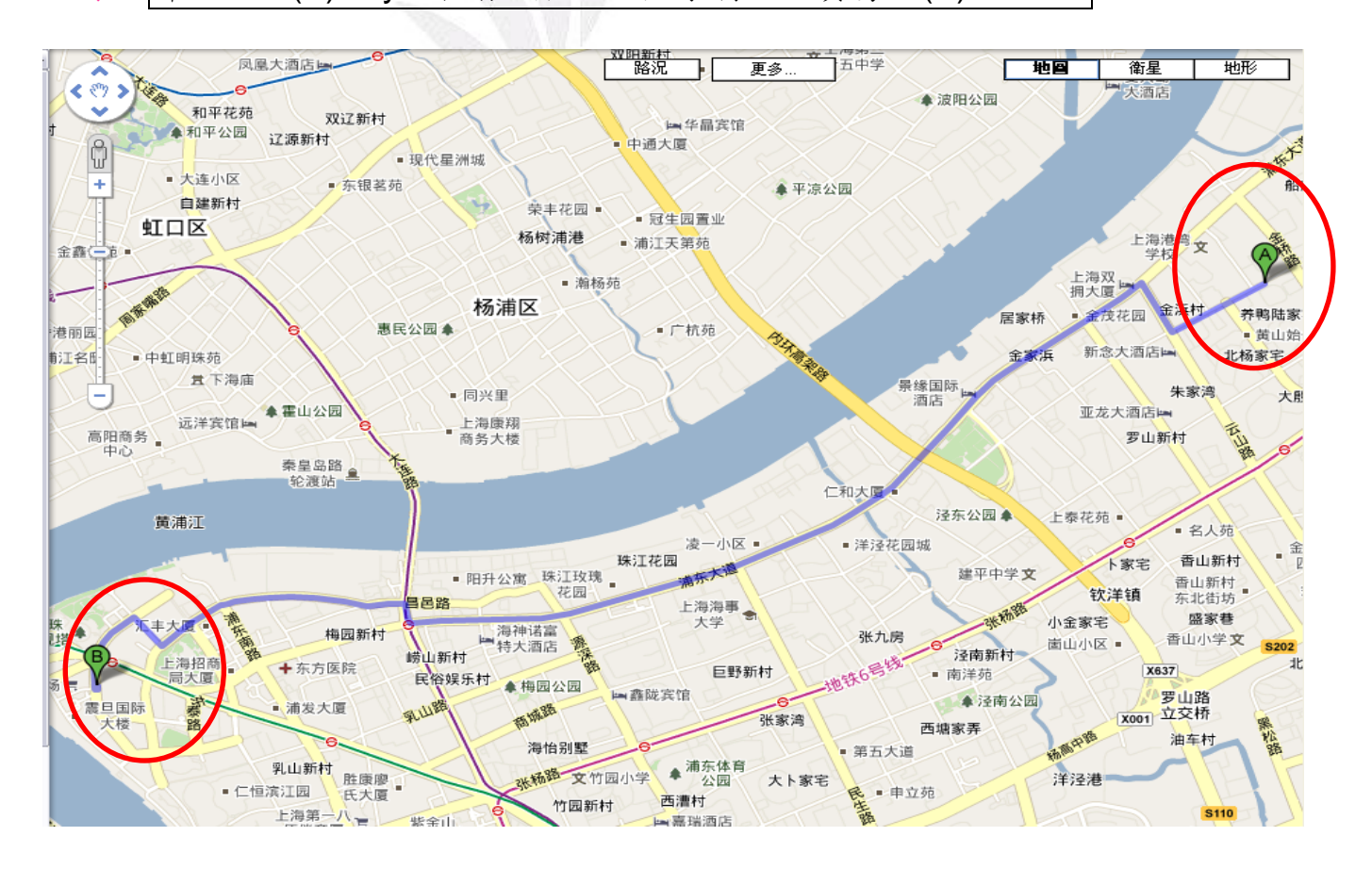

### 陸家嘴金融貿易區

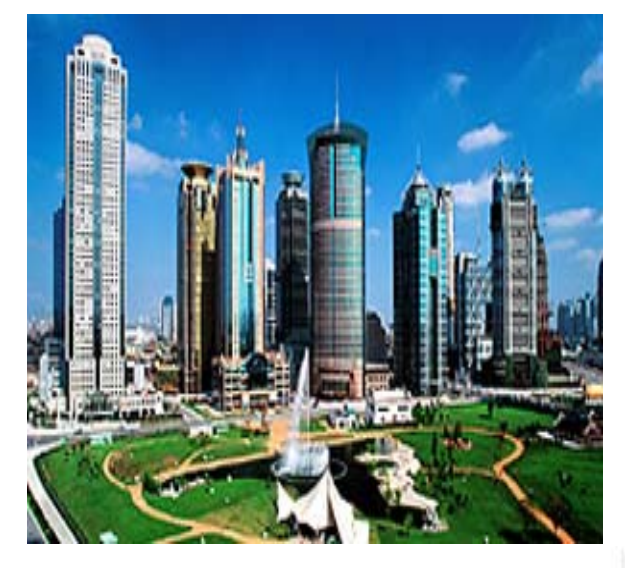

參訪地點選擇:陸家嘴金融貿易區,是中國 唯一以"金融貿易區"命名的國家級開發區, 上海證券交易所、期貨交易所及 300 家以上 中外大集團、金融機構等六大要素市場都已 遷入區內。參訪此區,所收集到的金融資訊 將有助於公司未來於海外置產的配置,增加 投資貿易利得。

路線:陸家嘴金融貿易區(A)→申花連鎖酒店 Day5 下榻飯店\*5.3km\*

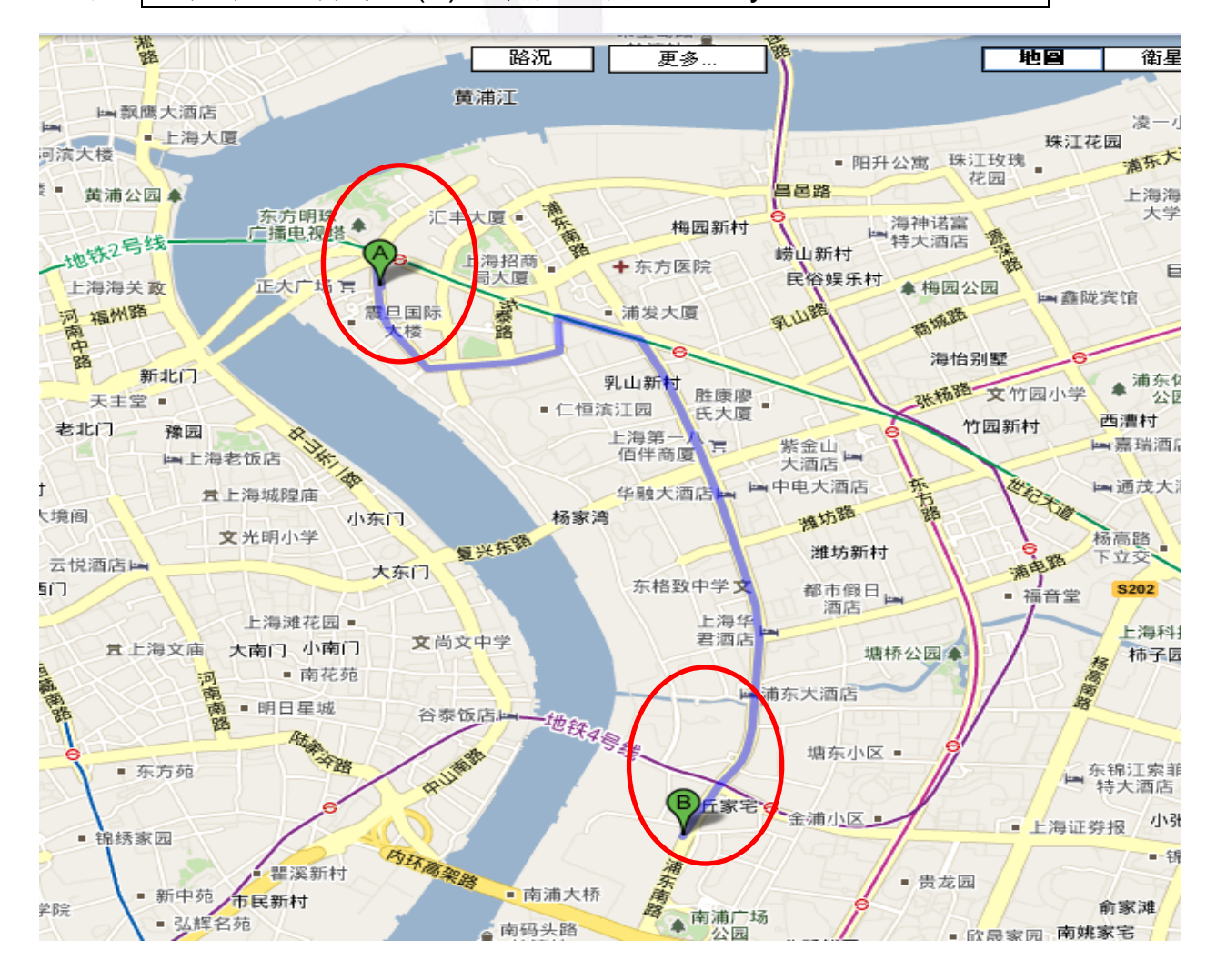

20 逢甲大學學生報告 ePaper(2009 年)

#### 申花連鎖酒店

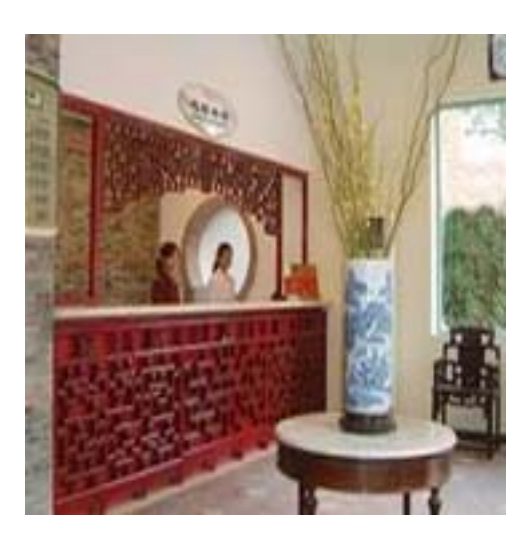

飯店地址 :浦東南路 1466 弄 30 號 飯店電話 : 021-51330000 飯店選擇:酒店地處陸家嘴金融貿易區八百伴 商圈,飲食住宿皆相當便捷。房間內接有免 費寬頻上網。

交通工具: 計程車

#### 餐飲: 自理。

『Day6』:申花連鎖酒店→ 陸家嘴金融貿易區 『Day7』:回程 申花連鎖酒店 → 上海浦東國際機場\*39.3km\* → 台中

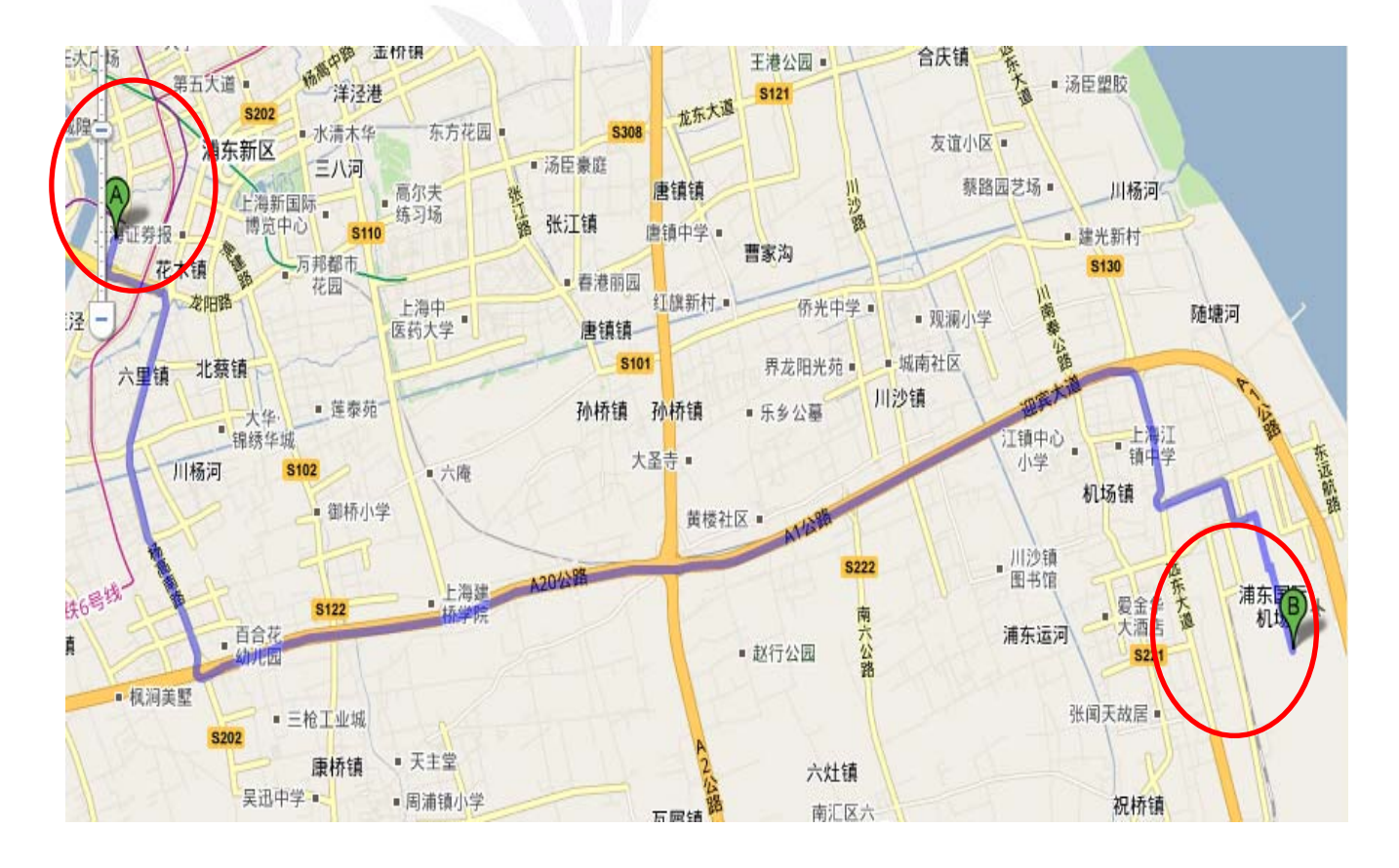

# **{3}** 用 **Excel** 設計的行程預算報表

# 逢海國際貿易企業公司

# 上海考察行程支出明细表(方案A)

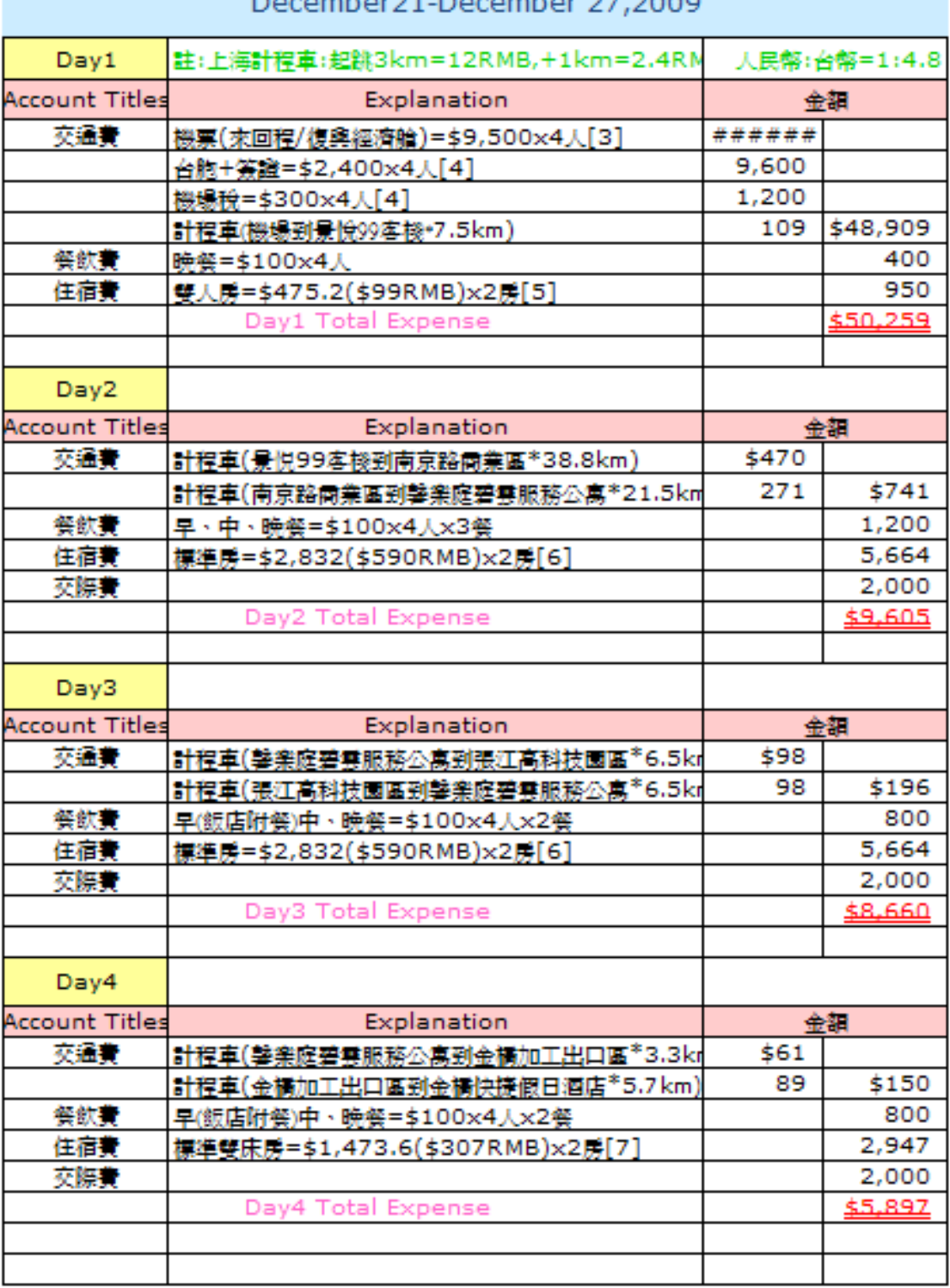

 $\frac{1}{2}$ 

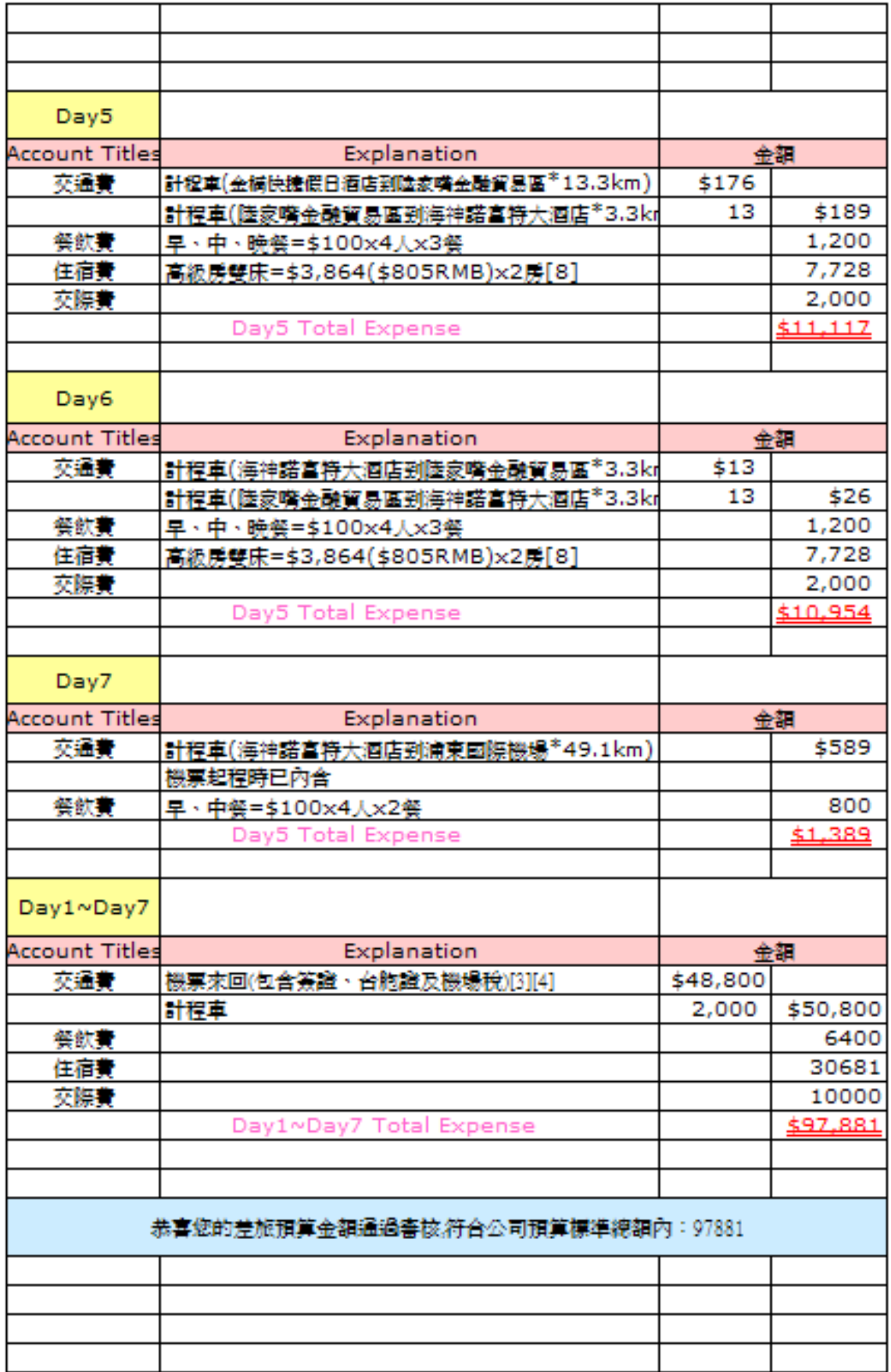

# 逢海國際貿易企業公司

# 上海考察行程支出明细表(方案B)

## December21-December 27,2009

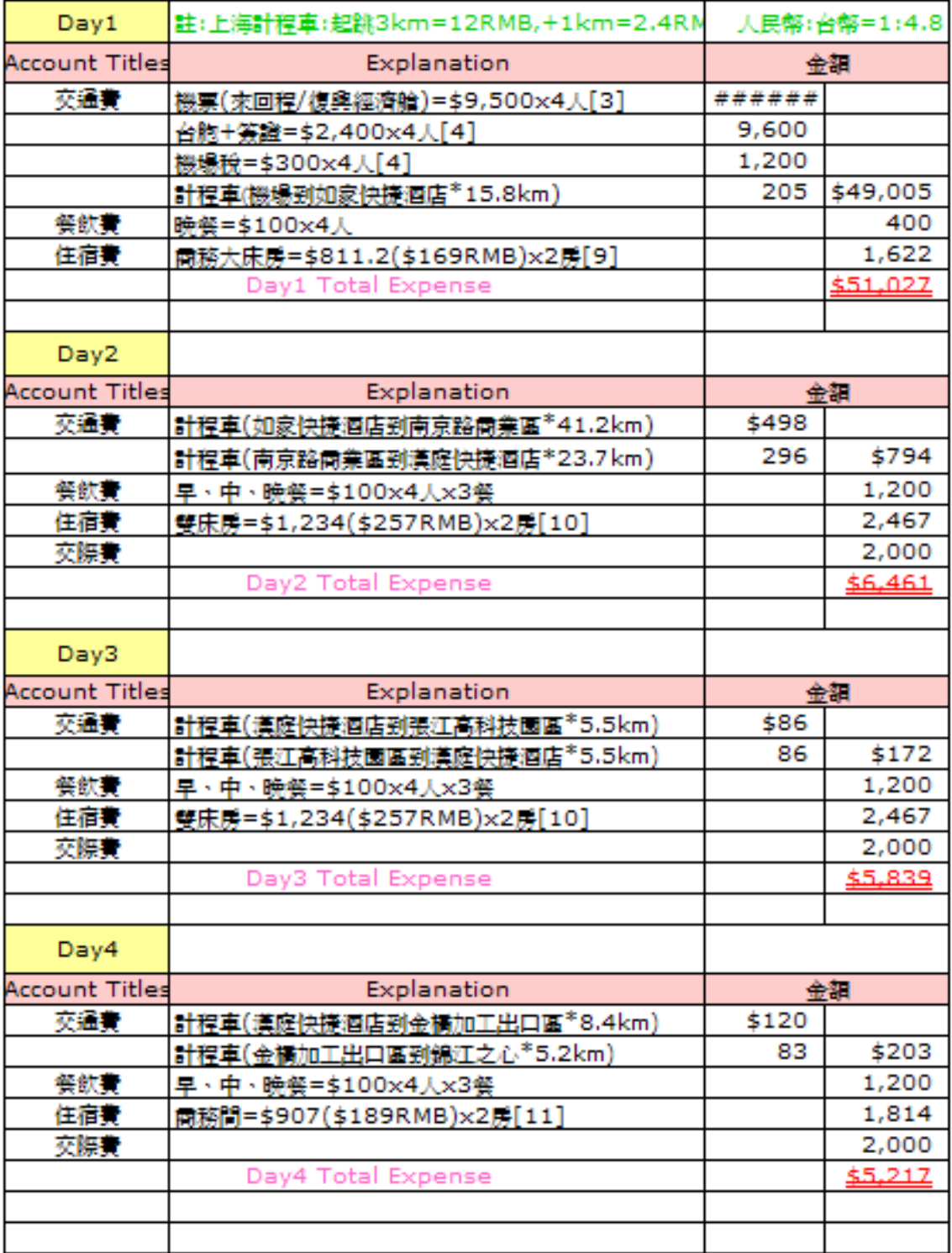

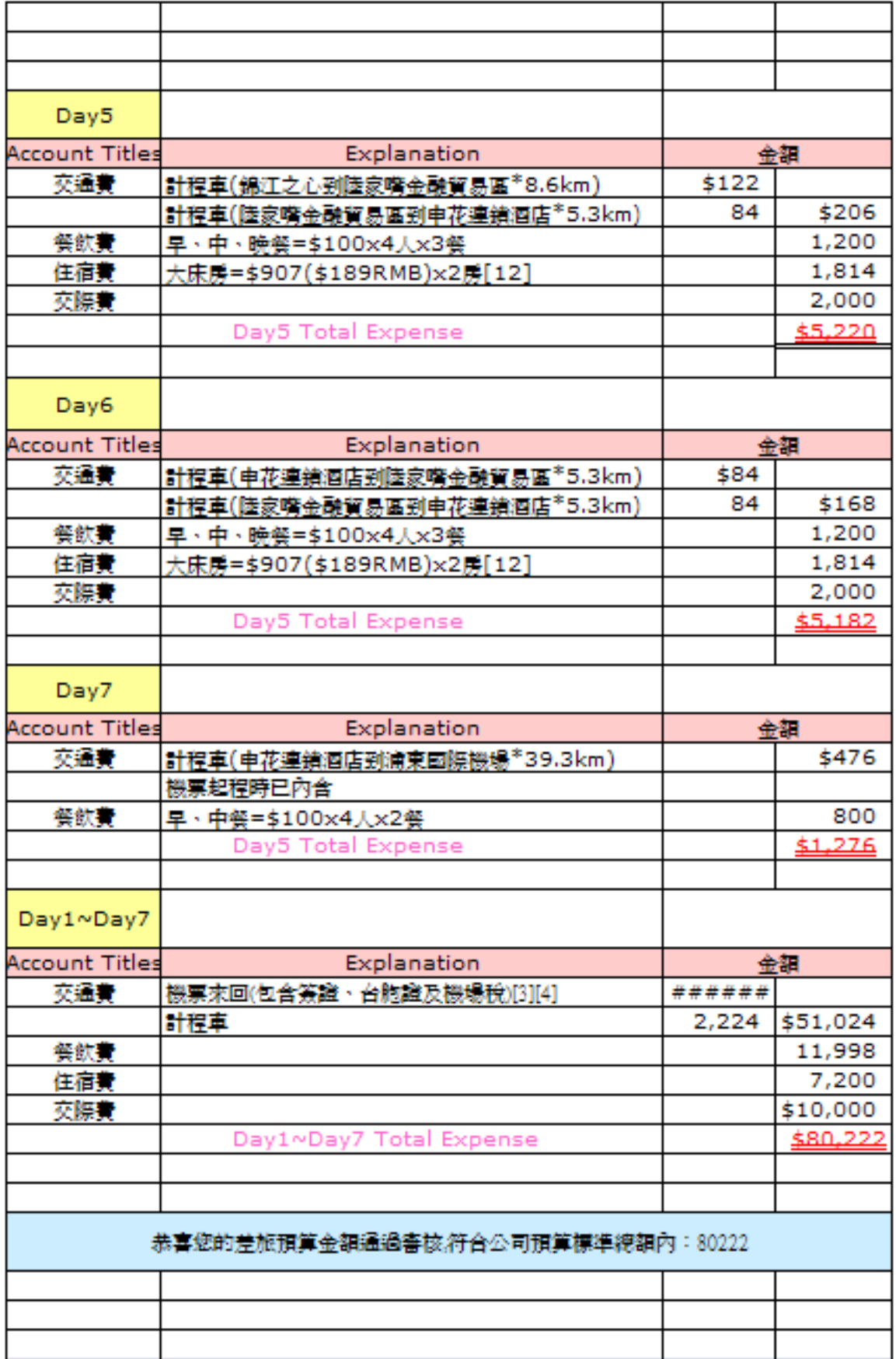

**{4}**感想

隊員范雅媛

#### 作業感想:\*負責部分-支出預算價錢查詢、統計

這次的報告主題我們這組是選定上海為出差地點,我認為上海現在已慢慢發展 成過際的大都市,它的都市景觀還有生活機能都是很好的,以一間大公司來講,上 海無疑是最好的考察地點,它能增加我們的國際化,又是亞洲區的金融重鎮,這次 我們去那邊辦公都是坐計程車為主,因為人生地不熟,其實上海的鐵路是非常發達 的,但就礙於我們無法確切了解主要的地點跟路線,所以沒辦法體會到上海地區的 鐵路有多方便,上海是滿大的都市,但它的人口就有兩千多萬,非常的繁榮,在這 個地方你可以了解到這世界是多麼的競爭,它們的人口多,但是貧窮人卻佔大多 數,在這地方非富則貧,可以體認到人跟人之間的競爭是多殘酷,我們考察的地區 也是金融區,還有住它們的飯店,其實去了解之後,你會發現上海是一個有品質的 都市,並不是大家講的大陸多黑心多恐怖,上海非常的漂亮,建築物都蓋得讓人賞 心悅目,那邊的人也沒有沒水準,大致上我認為上海是一個值得一去的好地方。

#### 修課感想:

我以前總是認為我念會計系,應該會計方面的專業知識學好就好了,但我發現 資訊電腦方面的專長更可以提升我以後的就業力,雖然上課的時候都會偷菜種菜, 但是老師教專業技能的時候我可是都很認真聽的,因為我覺得這是我以後出去跟人 家競爭的籌碼,我在資訊學到以前沒學過的東西,很多很多,以前初、高中的時候, 覺得電腦還滿簡單的,要學的東西還有老師教的都可以很快學起來,但是上大學之 後發現也差太多了,以前學的那些技能根本只是皮毛,現在學的如果不重複練習, 很快就忘了,以前看那些電腦很好的人,就想說他們整天都只要搞電腦,感覺很簡 單,因為就那些步驟而已,但是現在越來越覺得電腦是很艱深的東西,所以我想雖 然我是念會計系,但是如果把資訊方面也學好的話,應該會更不錯,將來出去找工 作也不會後悔現在沒把電腦學好。

#### 隊員許舒蓉

作業感想: \*負責部分一行程規劃、飯店資料蒐集

這次我負責的部分是尋找飯店資訊以及行程規劃。其實當初我們組別討 論要去開拓的地方並不是上海,是香港。但我一個疏忽,我找成上海。上海的 都會區也滿多的,所以開拓性良好。在尋找飯店的問題中,我考慮到很多因素。 例如:對於離開發地的遠近、飯店的設備是否齊全足夠我們的考察…。這些都 將是住宿地必須提供給我們的方便性以及齊全性。

 行程規劃的方面,地鐵以及計程車的方案我都想過。我們要設計這些行程, 必須將所有可能發生的事情計算進去,以及所有的成本與效益。我想這次的作 業製作讓我受益良多的。我可以考慮到所有事情發生的可能性,以及有利於考 察的所有訊息,多層次的考慮,讓我的想法更加成熟。並且組員們一起努力討 論出的作業,看到成果後,心中的成就感真得很滿足。

#### 修課感想:

當初進這們課程的時候,其實感到沒甚麼特別的。因為我是高職生畢業,學 術性的東西都學過了。覺得就算沒上課也沒有影響。但是,在認真聽老師講課 時,無意中我學到了好多人生中有意義的事。是老師讓我了解三角洲的奧秘, 我當下聽到這件事情的時候,覺得老師是嚇唬我們學生的,但是老師教導我們 如何去查詢真相時,我真的感到非常吃驚以及非常敬佩。

最近在寫的網頁程式,雖然有時感到非常挫敗,但是老師耐心的教導以及 適時的幽默讓我重拾信心,只要我有心,相信我一定辦得到的。我還記得老師 總是講課講著就拿出鈴鐺出來叫醒睡著的夥伴們,這今人感到非常新奇以及有 趣。我還記得老師表演的魔術,令人感到驚奇。我還記得老師所講的故事都令 人非常得訝異。這些東西並不是在課堂上算數學、跟孔孟論語來場約會以及在 運動場上揮動四肢所了解得到的。老師的課堂沒有制式的教學,但卻又把所學 都教導給我們,這是老師神奇的所在。我真得很喜歡老師的課喔!

## 隊員蔡凱婷

作業感想:\*負責部分-Excel 預算表製作、資料彙整總編輯

這次的作業,我負責統整總編輯+Excel 製作的部分,第一次和同學一起設 計考察計畫,真的十分有趣,經過多次的討論和蒐集資訊後。將同學蒐集的檔 案彙整,讓我們學習到如何從無中生有、善用各種軟體和輔助工具製作成報告。 會計學課程雖然經常在編製報表,但卻很少和電腦軟體作將結合,第一次設計 出預算表後真的好有成就感!很謝謝老師指導我們做出這份考察計畫,更讓我 們將所學和實務應用相結合。

#### 修課感想:

修習了資訊網路這門課程後,直的學習到了很多東西。老師上課不僅輕鬆有 趣,且所教授的課程都非常生活化且實用,也常在課堂中跟我們分享許多經歷 及體認,真的讓我很受益良多!不但釐清了許多電腦操作上的迷思,對軟體的 介面操作也變得更加得心應手了。真的沒想到用 word 就可以架設出漂亮的網 頁,從國中開始每次設計網頁都會出現許多問題,沒成功且很失望,真的很開 心能修習到老師的課,希望未來大學四年,還能再有機會跟老師學習!

#### 隊員劉子琪

作業感想:\*負責部分-Google Map 地圖資料蒐集、路線規劃

 在這份報告裡,我負責的部份是利用 Google Map 、 Google Earth 找相關 的資料。 自從做完這份報告以後,Google Map 就成了我的愛用工具!它不僅 能自設起點和終點,還有路線規畫真的讓我方便了不少,也解決了許多麻煩, 詳細的解說成了我的好幫手,讓我再也不怕迷路! 沒想到作一份報告可以獲得 這麼方便的工具,我想我也該謝謝老師提供我們這麼好用的工具。

#### 修課感想:

修了資訊網路這門課之後,學到了許多東西,像是用 EXCEL 編表,利用 Google Map 、 Google Earth 找資料、E 化筆記以及個人網頁製作等等…尤其 是利用 EXCEL 學習編試算表讓我受益良多,身為會計系的學生,以後必定有許 多機會要使用到編表的工具,利用在學的時間熟能生巧,對未來的幫助很大。 接下來還有學習撰寫程式的課程,更讓我躍躍欲試!老師的教學方式也讓我很 喜歡,重要的是學到的東西很多,而且實用性很高,真是謝謝老師!

**{5}**參考資料

[1]<Google Map>http://maps.google.com.tw/ [2]<上海國際貿易中心> http://news.xinhuanet.com/politics/2008-12/01/content\_10436639.htm [3]<復興航空>http://www.tna.com.tw/b2c/enterpries/index.aspx [4]<台中航空站>http://www.tca.gov.tw/ <上海飯店訂房>http://china.ezhotel.com.tw/ [5]-景悅 99 客棧 http://china.ezhotel.com.tw/shanghaihotelinfo188.php [6]-馨樂庭碧雲服務公寓 http://china.ezhotel.com.tw/shanghaihotelinfo2165.php [7]-金橋快捷假日酒店 http://china.ezhotel.com.tw/shanghaihotelinfo2871.php [8]-海神諾富特大酒店 http://china.ezhotel.com.tw/shanghaihotelinfo38.php [9]-如家快捷酒店 http://www.chinahotel.com.cn/shanghaihotel/hotelinfo.php?hotelid=3959 [10]-漢庭快捷酒店 http://www.chinahotel.com.cn/shanghaihotel/hotelinfo.php?hotelid=2896 [11]-錦江之心 http://www.chinahotel.com.cn/shanghaihotel/hotelinfo.php?hotelid=616 [12]-申花連鎖酒店 http://www.chinahotel.com.cn/shanghaihotel/hotelinfo.php?hotelid=606 [13]<公司註冊網>http://www.bangongsi.com/ <投資上海浦東>http://www.investsh.cn/garden/garden.html [14]-張江高科技園區 http://www.investsh.cn/garden/zj.html [15]-金橋出口加工區 http://www.investsh.cn/garden/jq.html [16]-陸家嘴金融貿易區 http://www.investsh.cn/garden/ljz.html <上海旅遊景點> [17]-南京路商業區 http://www.chinahotel.com.cn/shanghaihotel/sceneintro.php?scene=S000031 <維基百科-上海浦東國際機場> http://www.miniwiki.org/wiki/index.php?wiki=\_content.zh\_version.w%2Findex.php% 3Ftitle%3D%25E4%25B8%258A%25E6%25B5%25B7%25E6%25B5%25A6%25E 6%259D%25B1%25E5%259C%258B%25E9%259A%259B%25E6%25A9%259F% 25E5%25A0%25B4%26amp%3Bvariant%3Dzh-tw#.E5.AE.9A.E6.9C.9F.E8.88.AA.

# **Appendix:**

## 會議記錄 **2009/11/15** 分配工作及討論出旅遊地點。

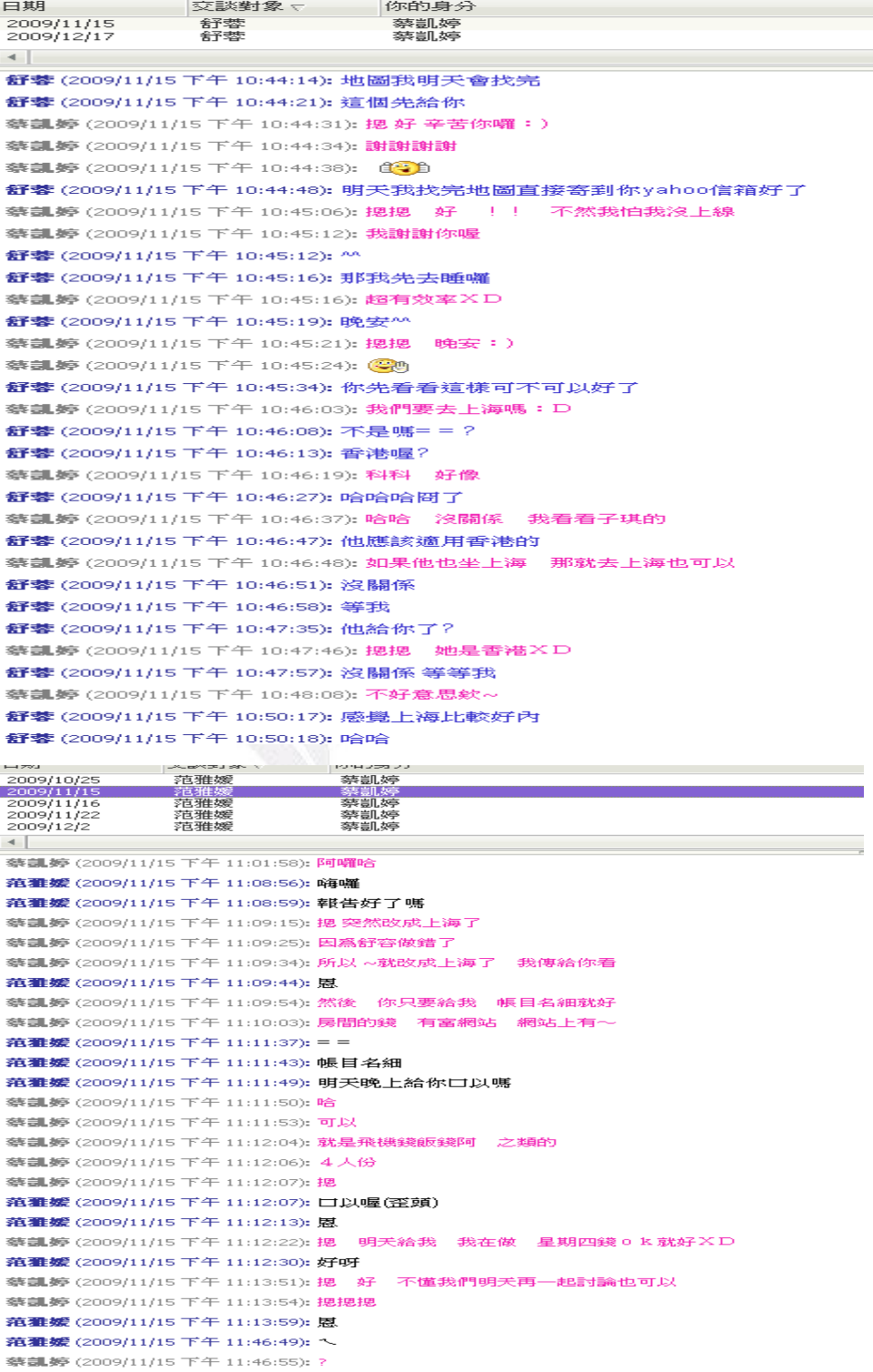

**范雅媛**(2009/11/15 下午 11:47:24): 從住的地方到張江高科技園區的計程車車費多少阿

**范雅媛** (2009/11/15 下午 11:47:29): 我不知道大陸怎麼算的耶

蔡謹婷 (2009/11/15 下午 11:48:40): 我也不知道欽 明天問問看他們好了

**范雅媛** (2009/11/15 下午 11:47:44): 人民幣幾十塊左右嗎

**范雅媛** (2009/11/15 下午 11:47:33): = =

**范雅媛** (2009/11/15 下午 11:47:48): = =

### **2009/11/16** 討論交通工具預算。

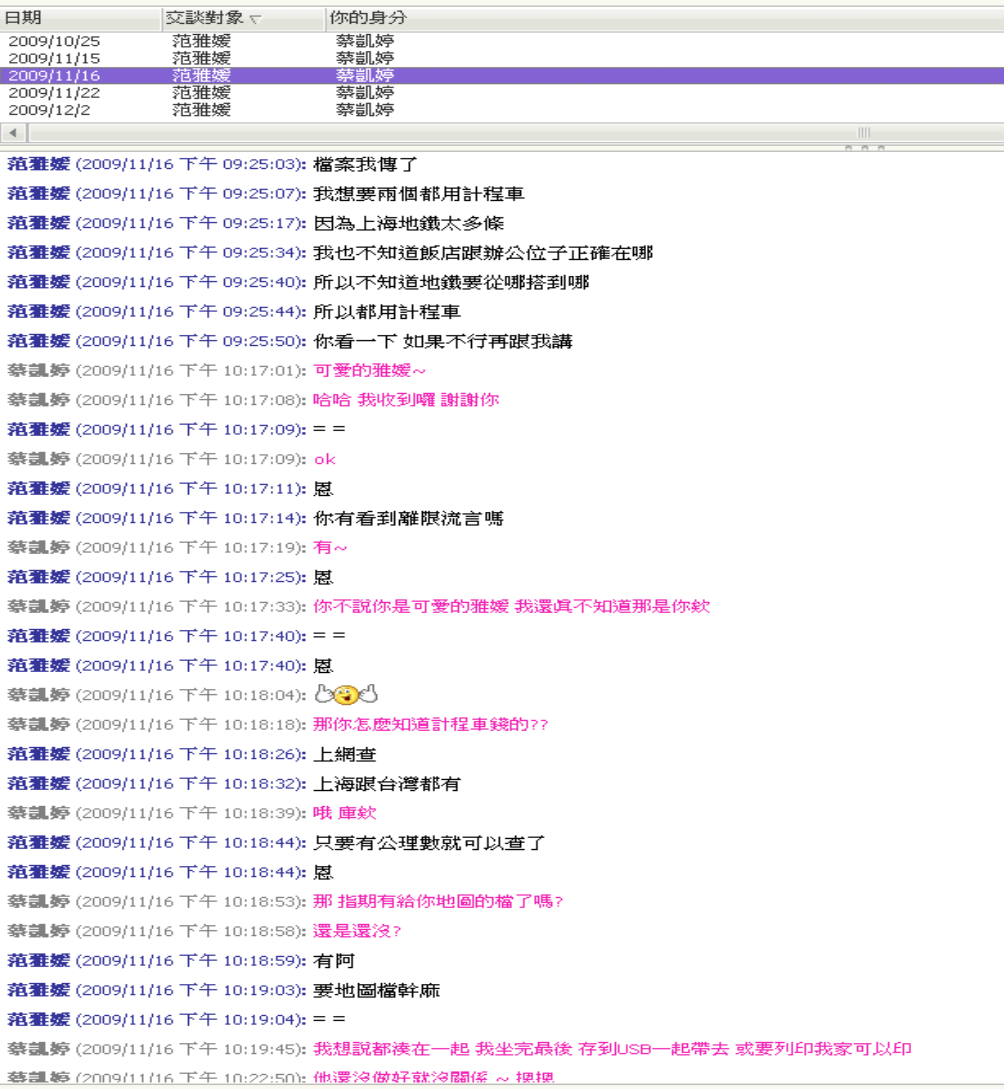

## **2009/11/22** 參訪地點討論,**GoogleMap** 定位。

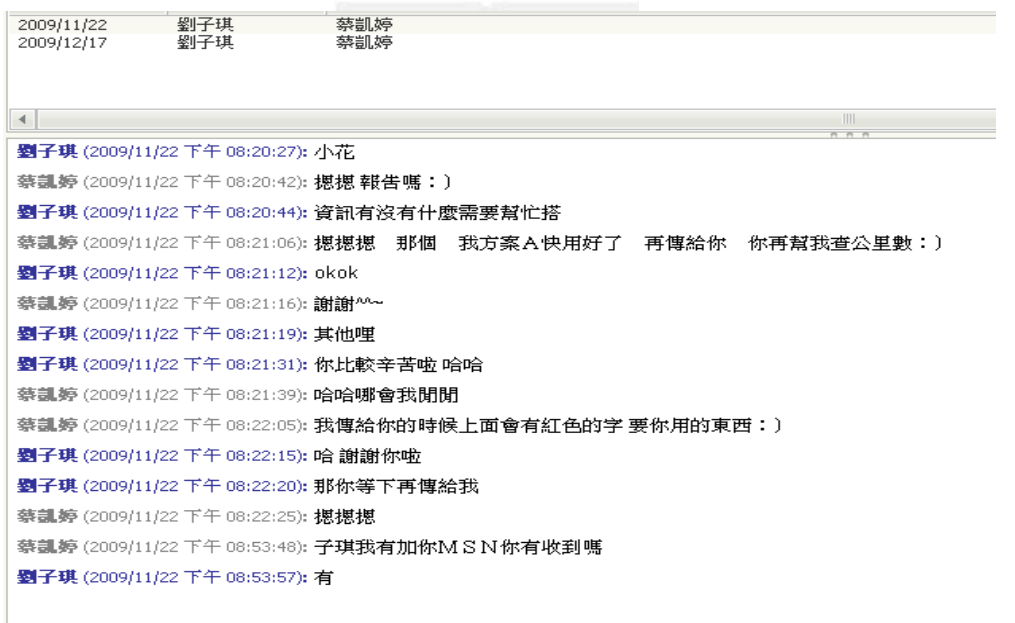

## **2009/11/22** 機場航班路線確認,計程車錢計算。

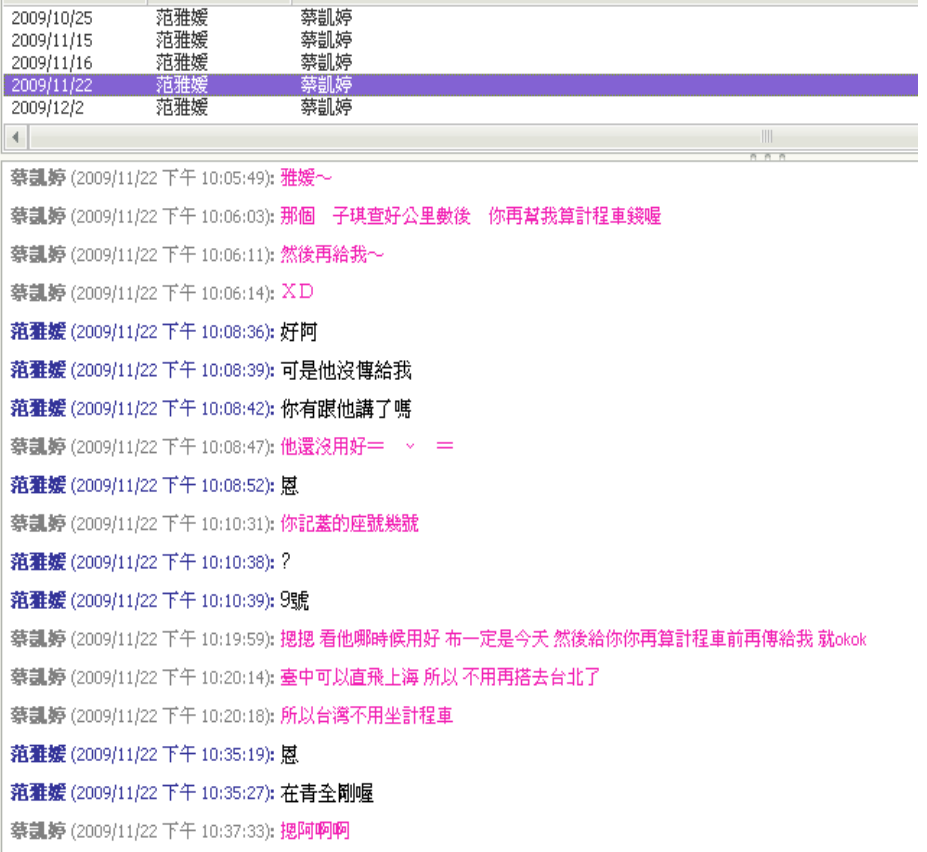

## **2009/11/22** 檔案最後收集修改統整及編輯。

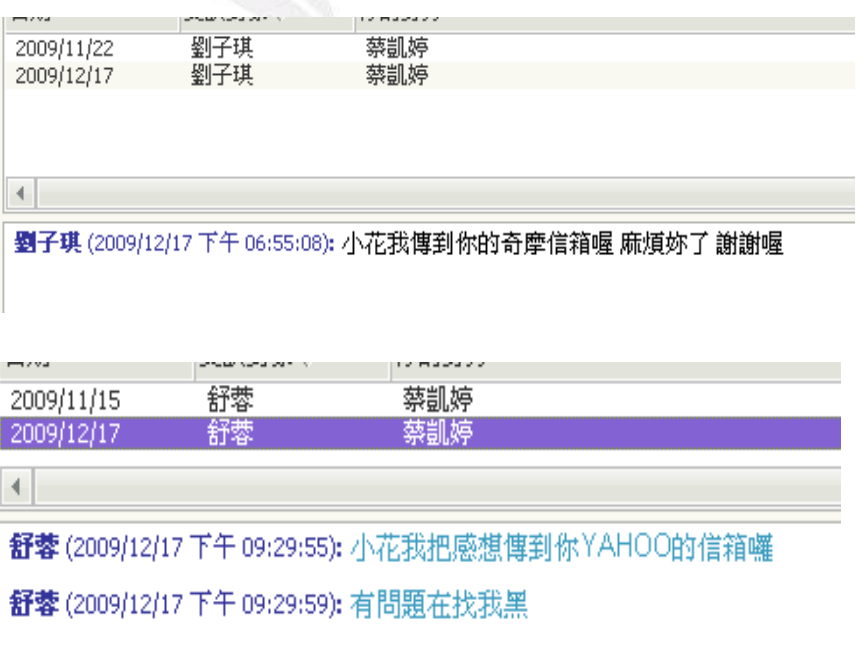